Receita de linguiça: tira a tripa do porco e põe o porco na tripa.

# Árvore de Busca Binária

Paulo Ricardo Lisboa de Almeida

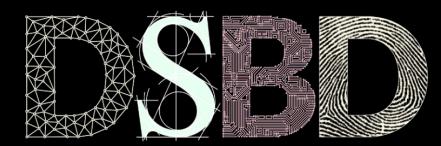

☺

 $\odot$ BY

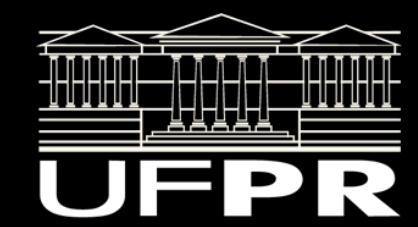

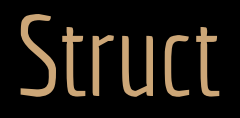

Geralmente usamos uma struct similar a seguinte:

```
struct nodo{
    int chave;
   struct nodo* pai;
    struct nodo* fe;
   struct nodo* fd;
};
```
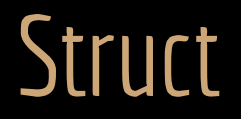

Geralmente usamos uma struct similar a seguinte:

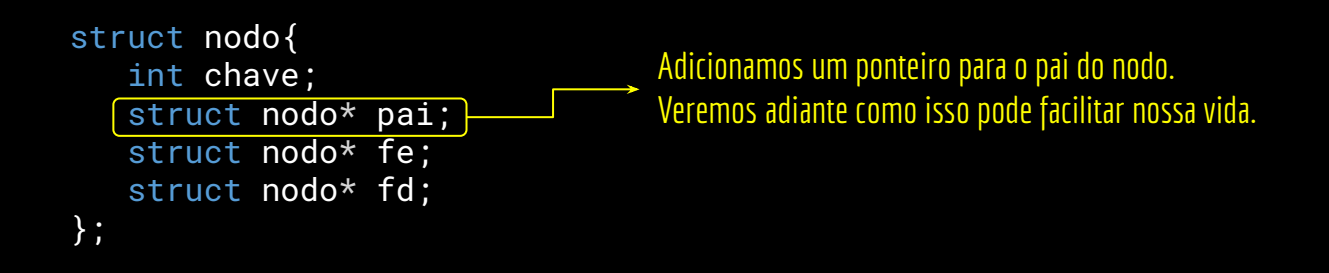

#### Struct

struct nodo{ int chave; struct nodo \* pai; struct nodo \* fe; struct nodo \* fd; };

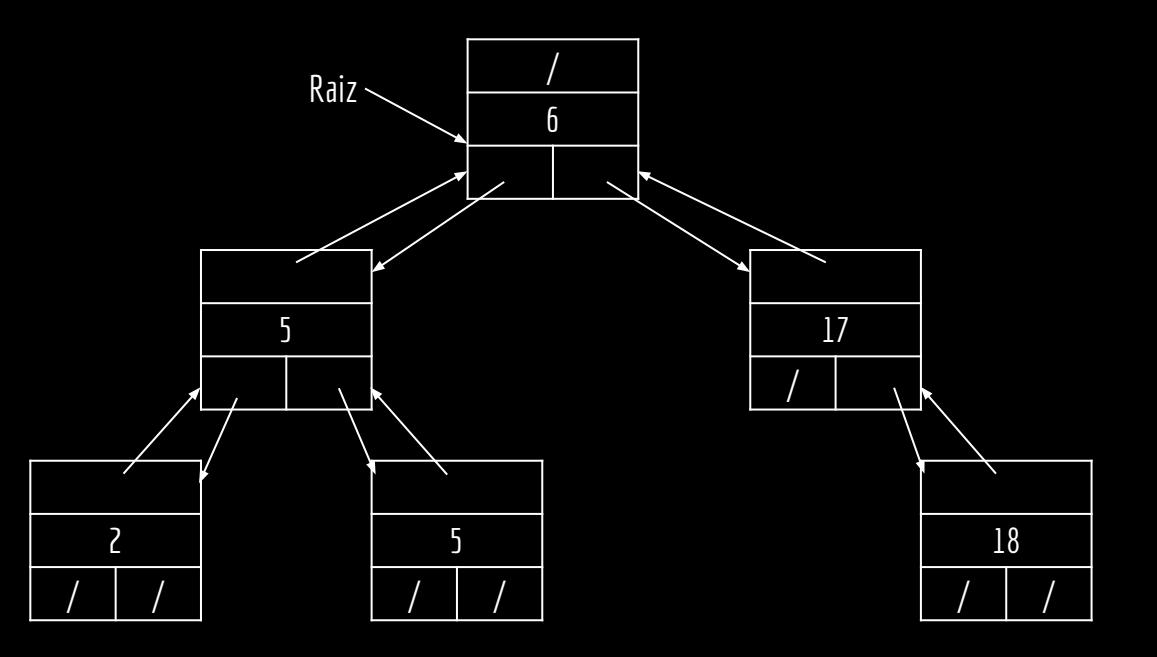

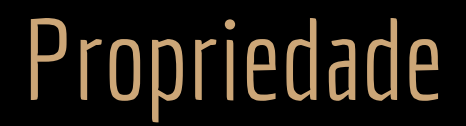

Propriedade da árvore de busca binária:

Seja x um nodo qualquer na árvore de busca binária. Se y é um nodo que está na subárvore esquerda de x, então y.chave ≤ x.chave. Se y é um nodo que está na subárvore direita de x, então y.chave ≥ x.chave.

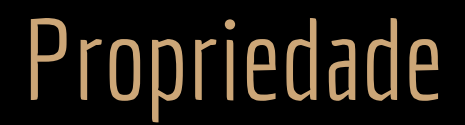

Propriedade da árvore de busca binária:

Seja x um nodo qualquer na árvore de busca binária. Se y é um nodo que está na subárvore esquerda de x, então y.chave ≤ x.chave. Se y é um nodo que está na subárvore direita de x, então y.chave ≥ x.chave.

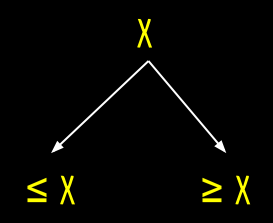

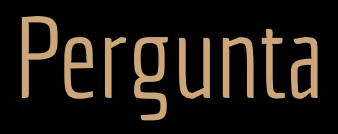

A árvore ao lado é uma árvore de busca binária?

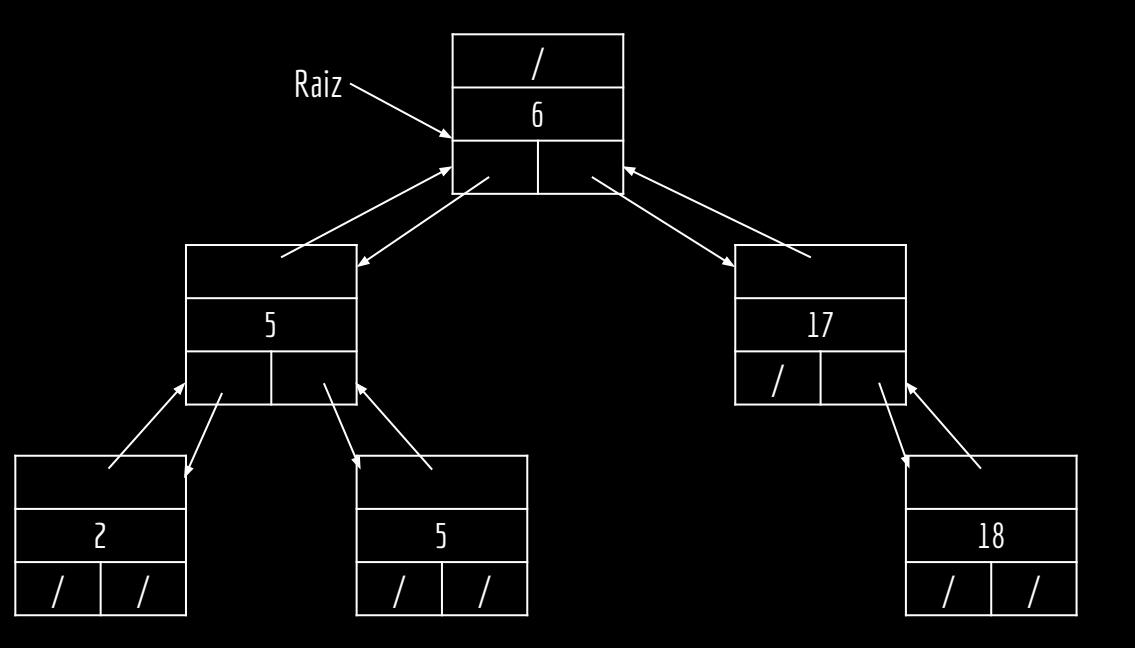

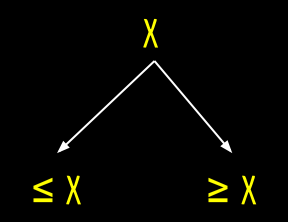

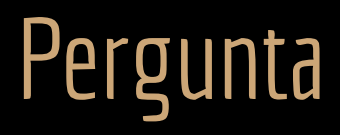

A árvore ao lado é uma árvore de busca binária?

**Sim.**

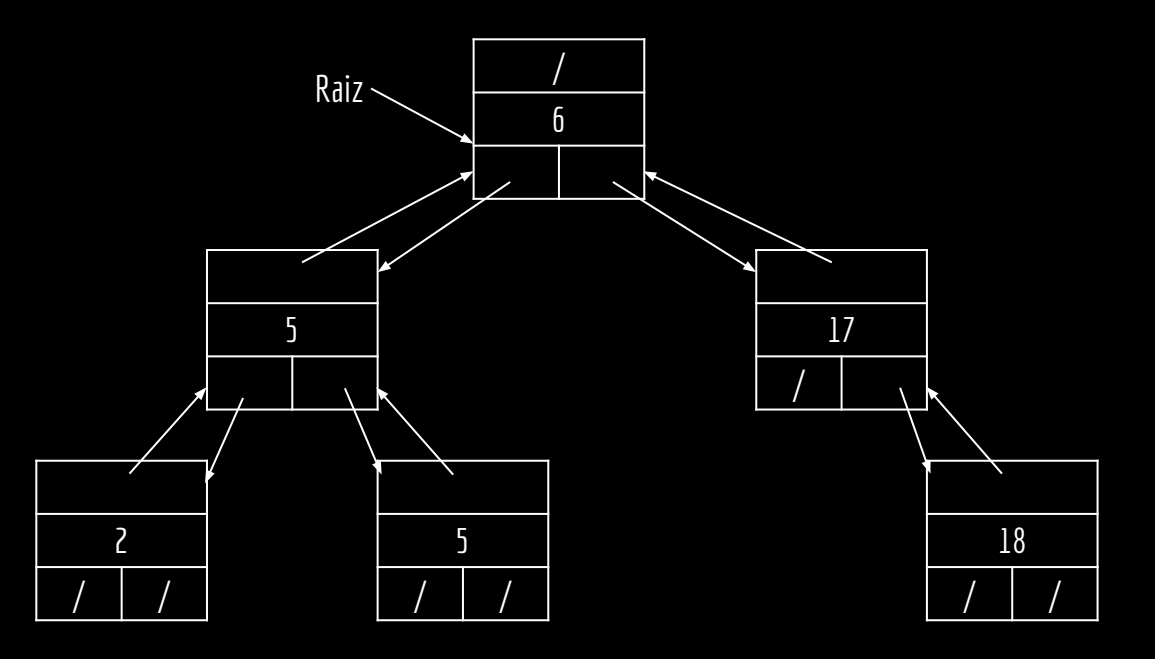

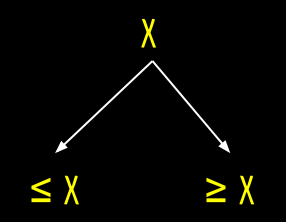

## Mesmas chaves, diferentes árvores

Quais das árvores a seguir são árvores de busca binária.

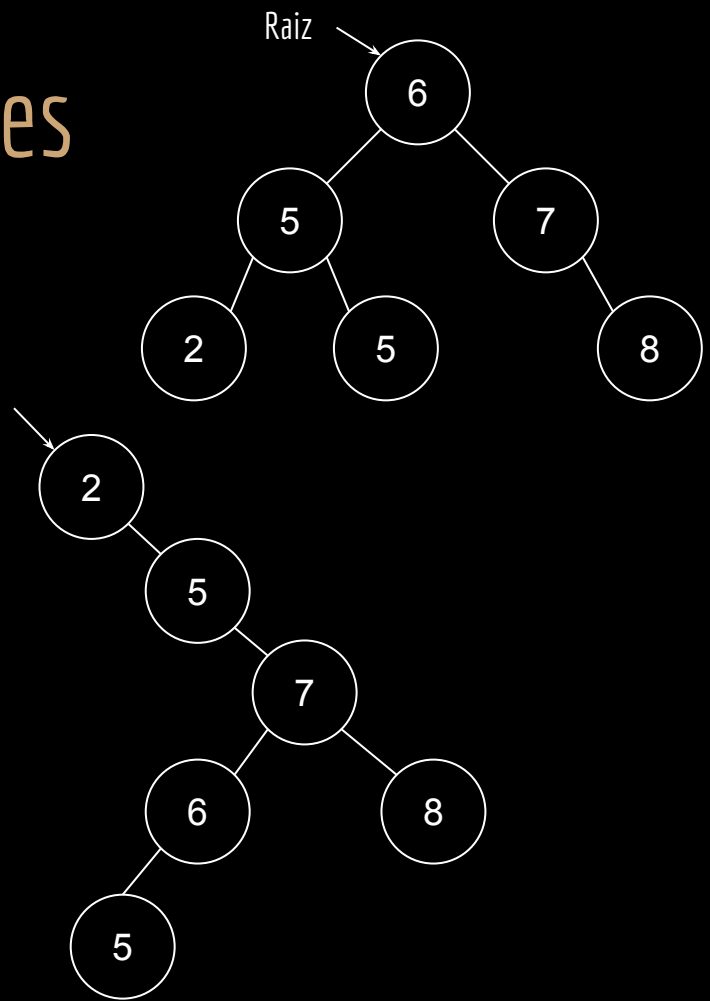

Raiz

## Mesmas chaves, diferentes árvores

Quais das árvores a seguir são árvores de busca binária.

Ambas são árvores de busca binária.

E ambas as árvores possuem as mesmas chaves!

**Podem existir múltiplas árvores de busca binária para um mesmo conjunto de chaves.**

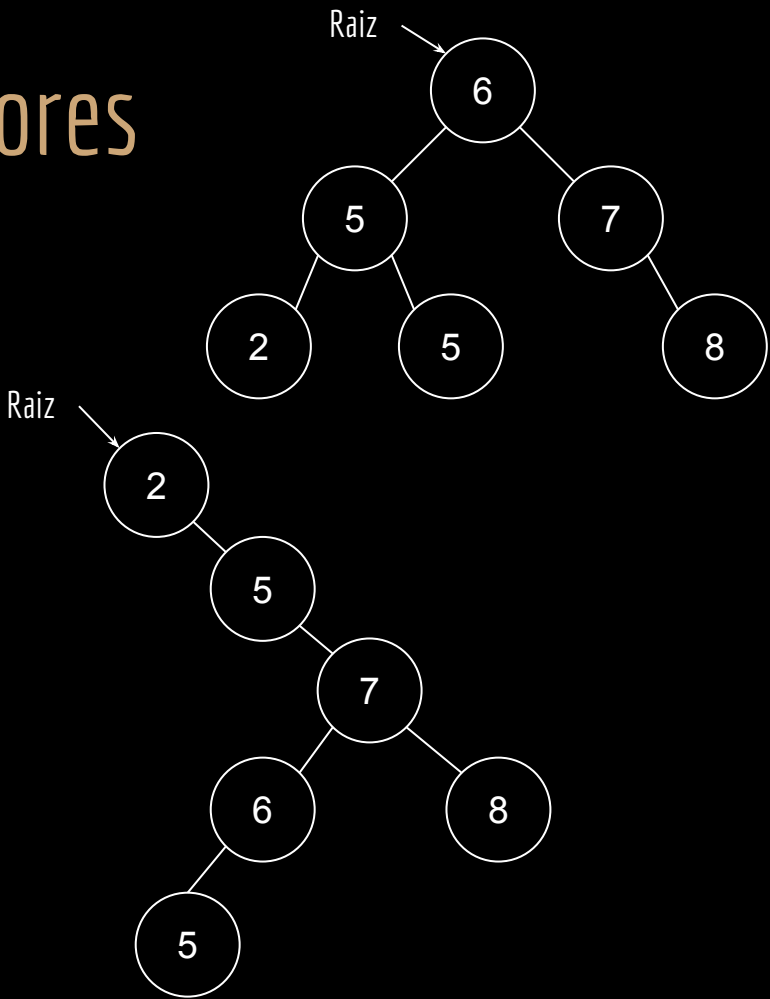

## Faça você mesmo

Para o mesmo conjunto de chaves das árvores ao lado, crie uma terceira árvore de busca binária diferente.

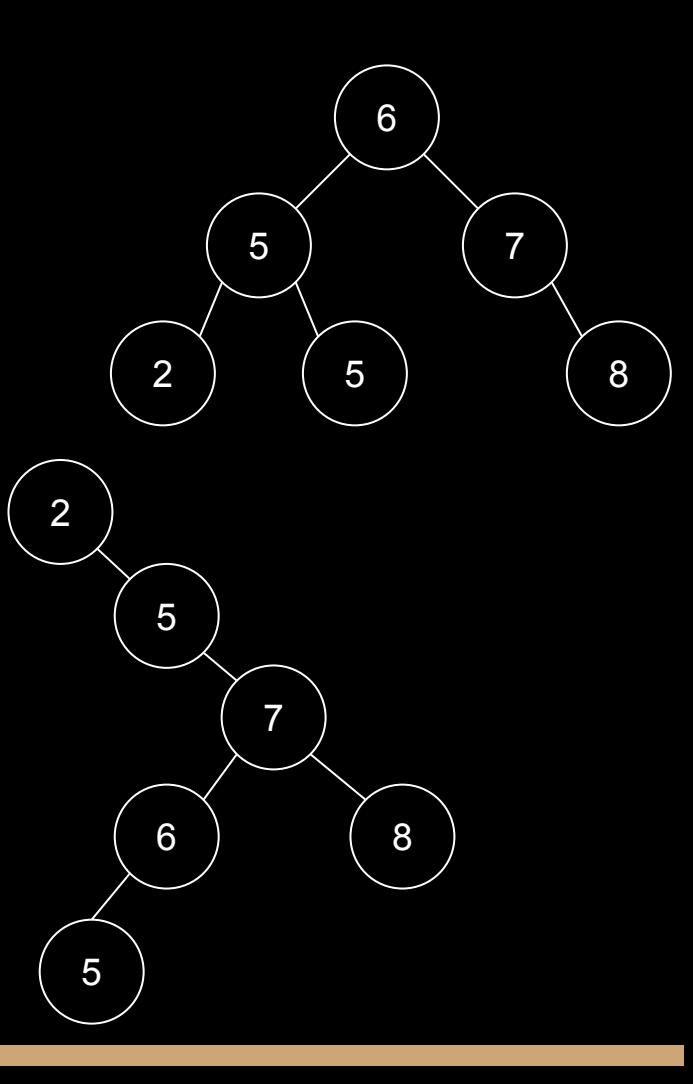

## Questão de ordem

A propriedade da árvore de busca binária força uma ordem entre os itens.

Podemos facilmente, por exemplo, imprimir os itens da árvore em ordem.

**Como?**

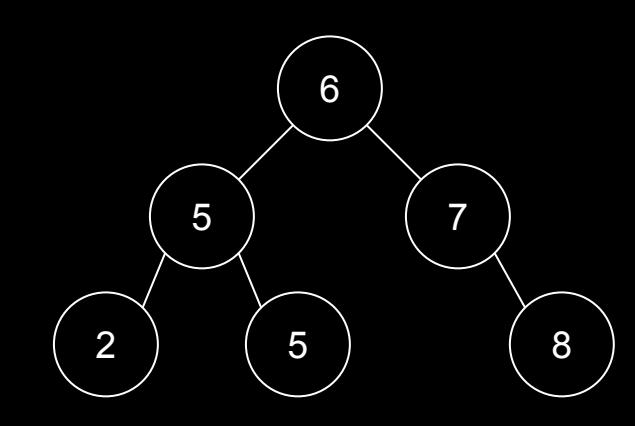

## Questão de ordem

A propriedade da árvore de busca binária força uma ordem entre os itens.

Podemos facilmente, por exemplo, imprimir os itens da árvore em ordem.

**Como?**

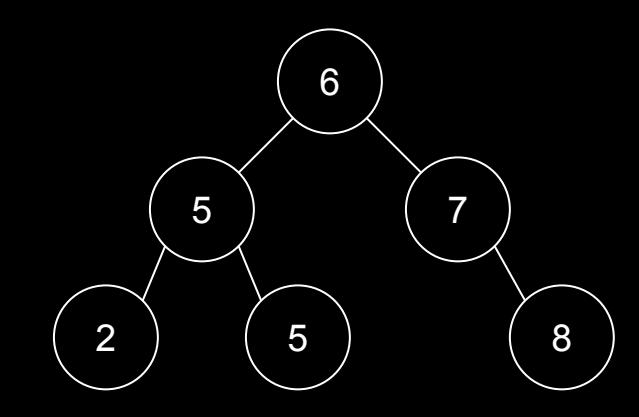

- Aplicar em-ordem na subárvore esquerda.
- Visitar a raiz.
- Aplicar em-ordem na subárvore direita.

## Questão de ordem

Imprimir os itens da árvore em ordem usando o algoritmo em-ordem.

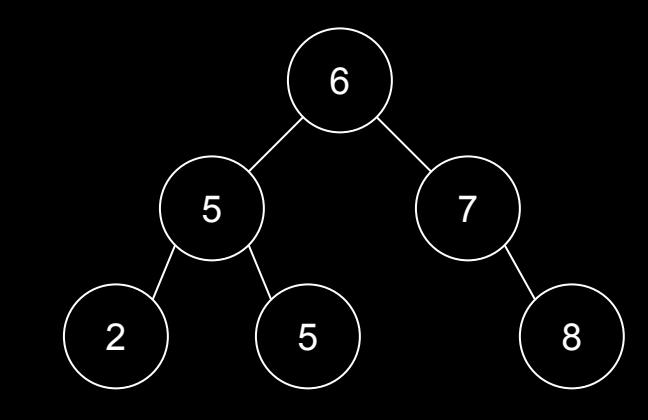

função **emOrdem**(r) entrada: nodo raiz da subárvore de busca binária r. saída: a árvore é impressa em ordem. se r não é NULO emOrdem(r.fe) imprima r.chave emOrdem(r.fd)

```
função inserir(T, chave)<br>entrada: árvore de busc<br>saída: um novo nodo com
                        entrada: árvore de busca binária T, e a chave a ser inserida.
                        saída: um novo nodo com a chave é inserido na posição correta na árvore.
                        novo.chave = chave
```

```
novo.fe = NULO
novo.fd = NULL0atual = T.raizpai = NULO
enquanto atual não é NULO
     pai = atual
     se novo.chave < atual.chave
          atual = atual.fesenão
          atual = atual.fdnovo.pai = pai
se pai é NULO
     T.raiz = novo //a árvore estava vazia
senão
     se novo.chave < pai.chave
          pai.fe = novo
     senão
          pai.fd = novo
```
função **inserir**(T,chave)

```
novo.chave = chave
novo.fe = NULL0novo.fd = NULL0atual = T.raizpai = NULO
enquanto atual não é NULO
     pai = atua1se novo.chave < atual.chave
           atual = atual.fesenão
          atual = atual.fdnovo.pai = pai
se pai é NULO
     T.raiz = novo //a árvore estava vazia
senão
     se novo.chave < pai.chave
           pai.fe = novo
     senão
           pai.fd = novo
```
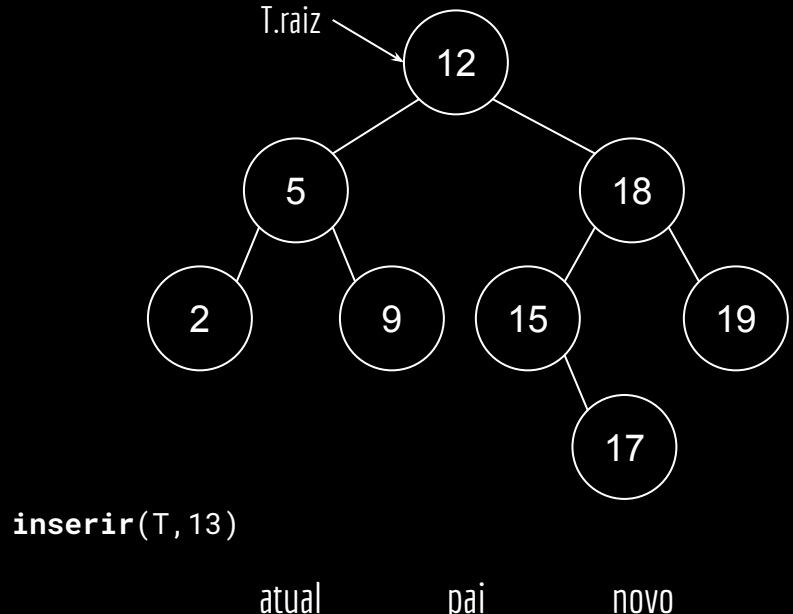

função **inserir**(T,13)

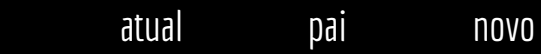

função **inserir**(T, chave) (13

novo.chave = chave novo.fe = NULO  $novo.fd = NULL0$ 

```
atual = T.raizpai = NULO
enquanto atual não é NULO
     pai = atua1se novo.chave < atual.chave
          atual = atual.fesenão
          atual = atual.fdnovo.pai = pai
se pai é NULO
     T.raiz = novo //a árvore estava vazia
senão
     se novo.chave < pai.chave
          pai.fe = novo
     senão
          pai.fd = novo
```
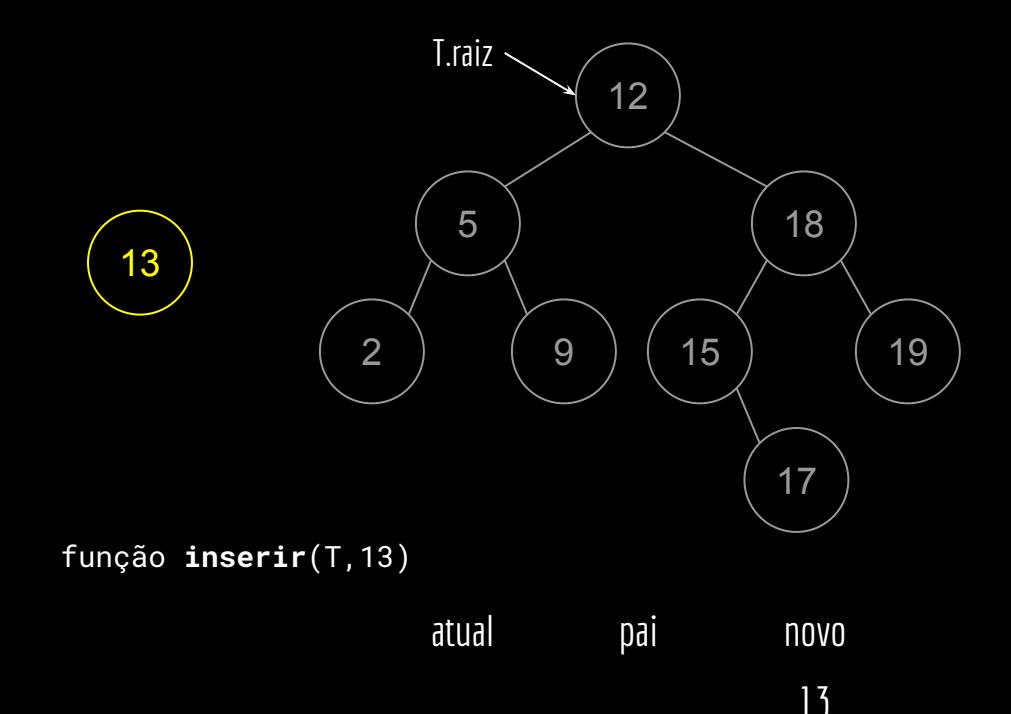

função **inserir**(T, chave) (13

novo.chave = chave novo.fe = NULO  $novo.fd = NULL$ 

```
atual = T.raizpai = NULO
enquanto atual não é NULO
     pai = atua1se novo.chave < atual.chave
          atual = atual.fesenão
          atual = atual.fdnovo.pai = pai
se pai é NULO
     T.raiz = novo //a árvore estava vazia
senão
     se novo.chave < pai.chave
          pai.fe = novo
     senão
          pai.fd = novo
```
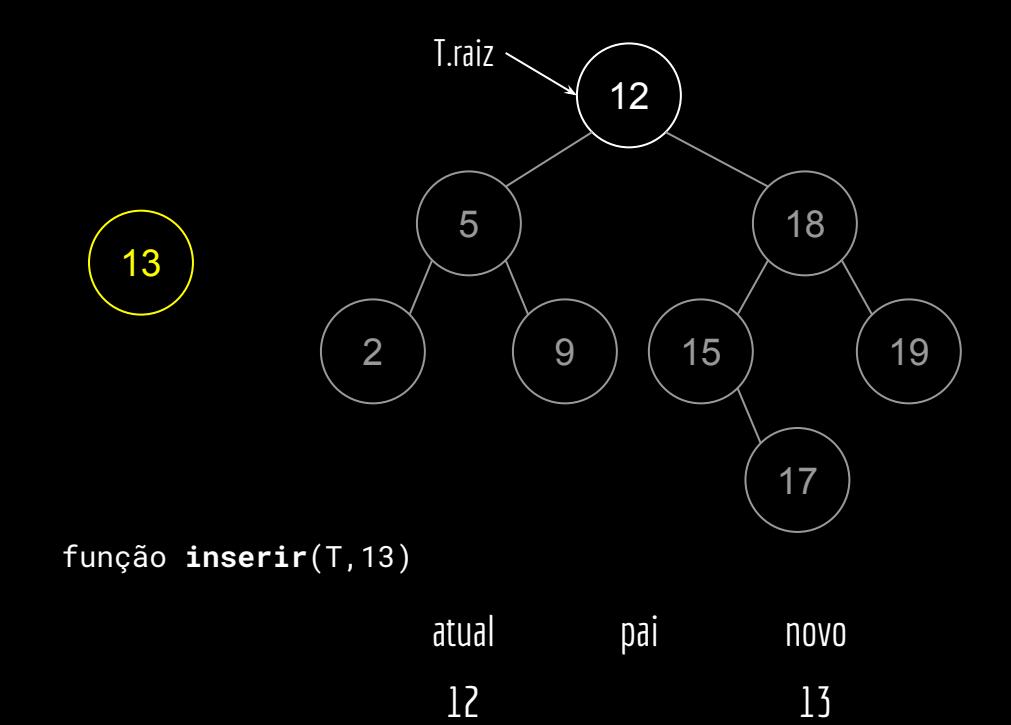

função **inserir**(T, chave) (13

novo.chave = chave novo.fe = NULO  $novo.fd = NULL0$ 

```
atual = T.raizpai = NULO
enquanto atual não é NULO
     pai = atua1se novo.chave < atual.chave
          atual = atual.fesenão
          atual = atual.fdnovo.pai = pai
se pai é NULO
     T.raiz = novo //a árvore estava vazia
senão
     se novo.chave < pai.chave
          pai.fe = novo
     senão
          pai.fd = novo
```
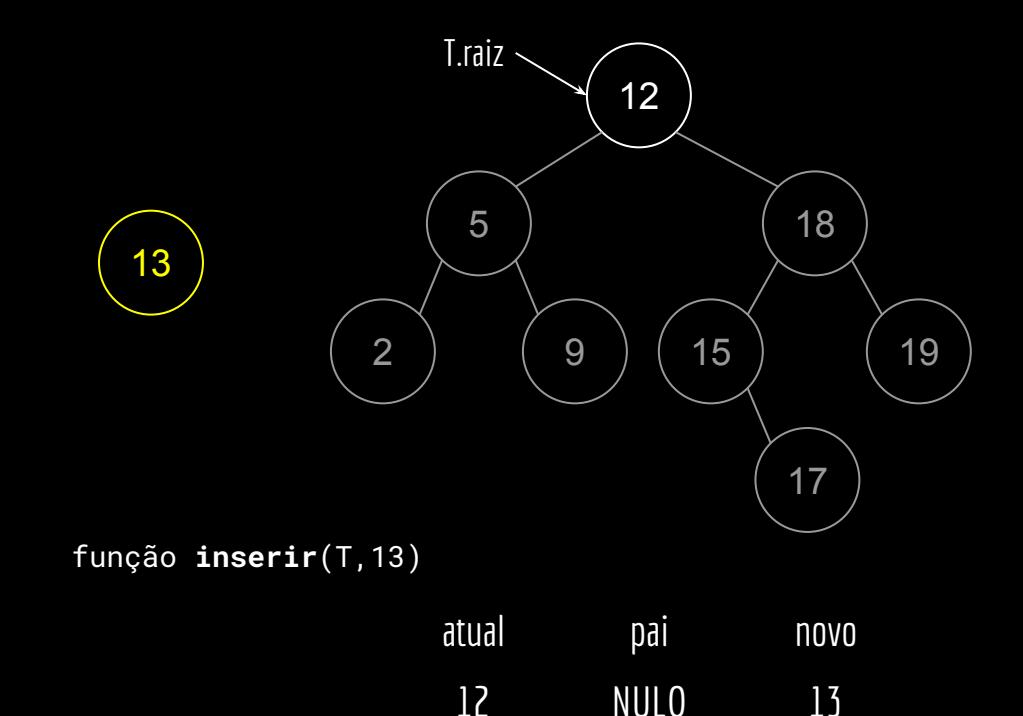

função **inserir**(T, chave) (13

novo.chave = chave novo.fe = NULO  $novo.fd = NULL0$  $atual = T.raiz$  $pai = NUIO$ enquanto atual não é NULO  $pai = atua$ se novo.chave < atual.chave  $atual = atual.fe$ senão atual =  $atual.fd$ novo.pai = pai se pai é NULO T.raiz = novo //a árvore estava vazia senão se novo.chave < pai.chave pai.fe = novo senão pai.fd = novo

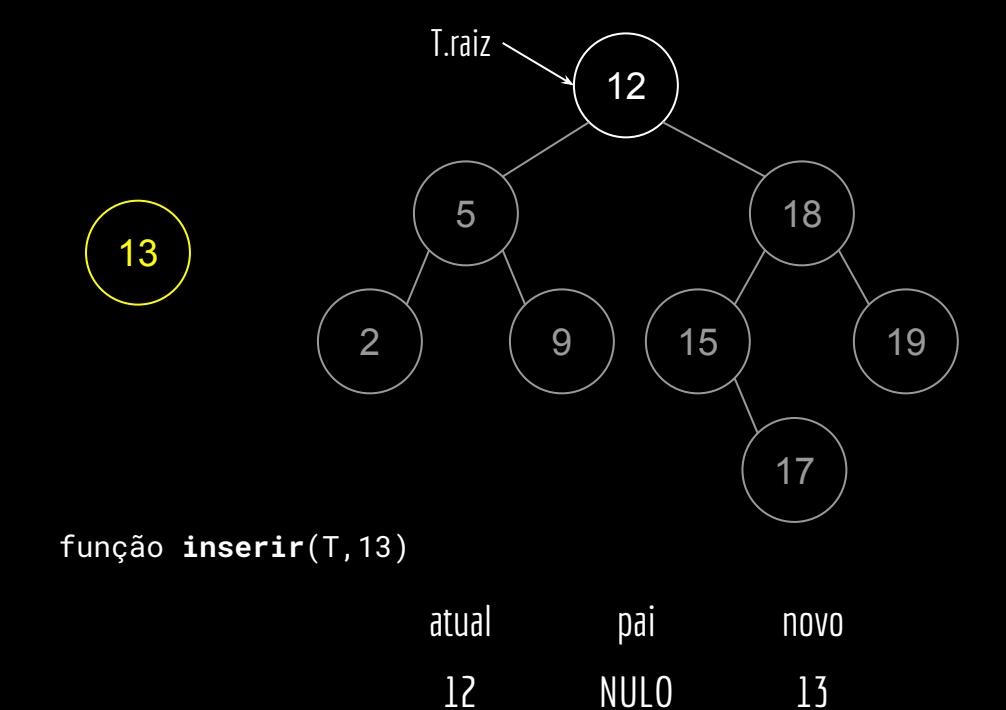

função **inserir**(T, chave) (13

```
novo.chave = chave
novo.fe = NULL0novo.fd = NULL0atual = T.raizpai = NULO
enquanto atual não é NULO
     pai = atual
     se novo.chave < atual.chave
           atua<sup>1</sup> = atua<sup>1</sup>. fe
     senão
           atual = atual.fdnovo.pai = pai
se pai é NULO
     T.raiz = novo //a árvore estava vazia
senão
     se novo.chave < pai.chave
           pai.fe = novo
     senão
           pai.fd = novo
```
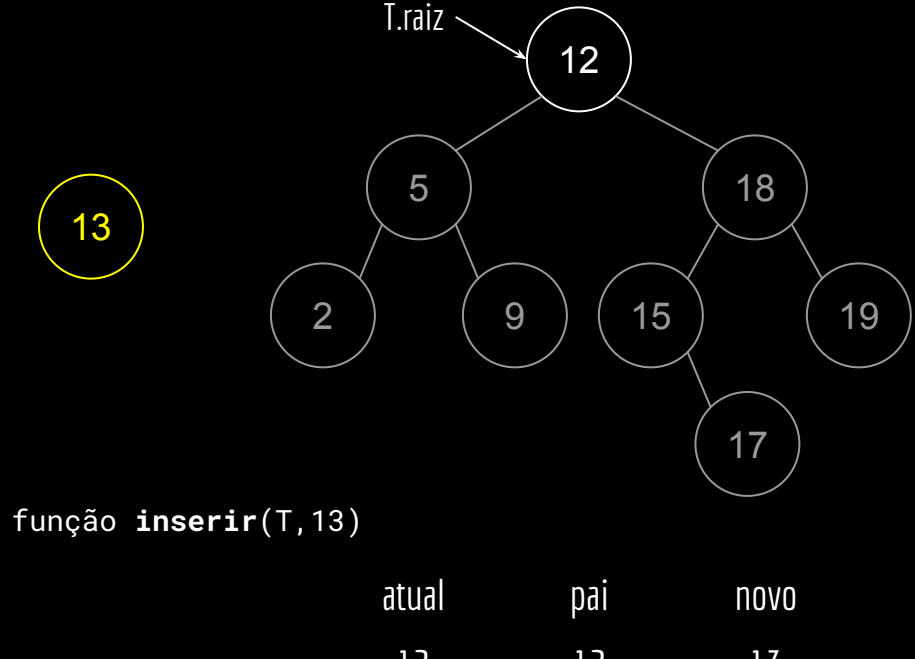

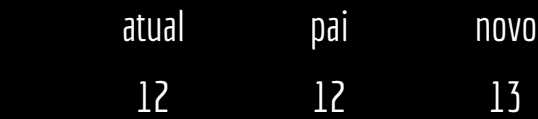

função **inserir**(T, chave) (13

```
novo.chave = chave
novo.fe = NULL0novo.fd = NULL0atual = T.raizpai = NULO
enquanto atual não é NULO
     pai = atua1se novo.chave < atual.chave
           atual = atual.fe
     senão
           atual = atual.fd
novo.pai = pai
se pai é NULO
     T.raiz = novo //a árvore estava vazia
senão
     se novo.chave < pai.chave
           pai.fe = novo
     senão
           pai.fd = novo
```
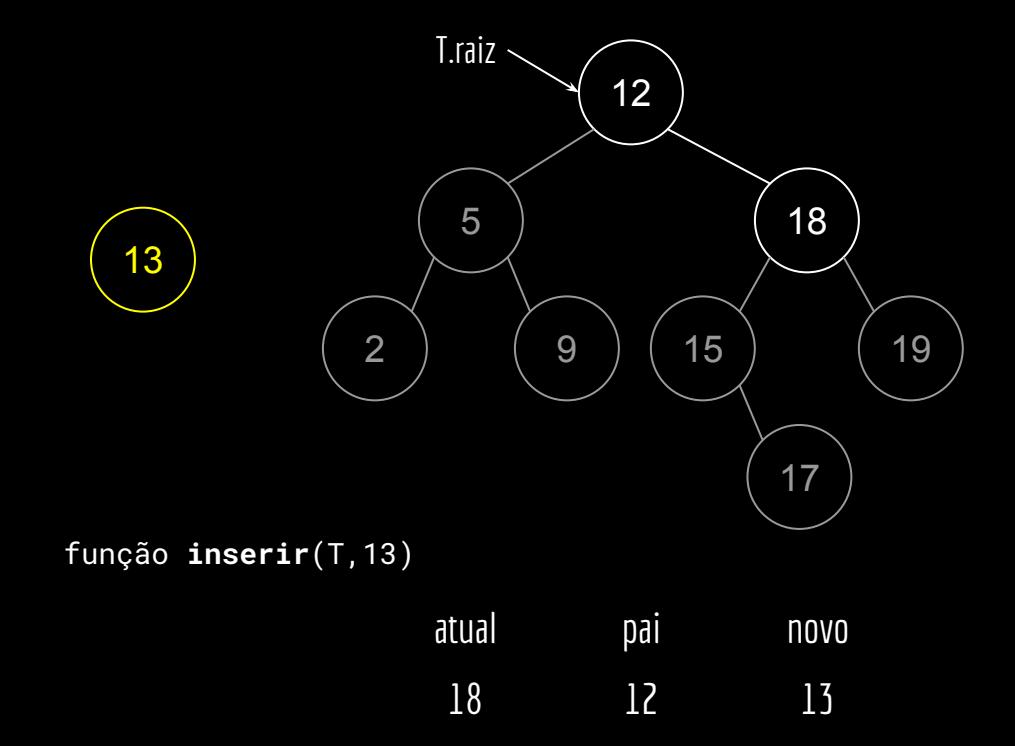

função **inserir**(T, chave) (13

novo.chave = chave novo.fe = NULO  $novo.fd = NULL0$  $atual = T.raiz$ pai = NULO enquanto atual não é NULO pai = atual se novo.chave < atual.chave atual = atual.fe senão atual =  $atual.fd$ novo.pai = pai se pai é NULO T.raiz = novo //a árvore estava vazia senão se novo.chave < pai.chave pai.fe = novo senão pai.fd = novo

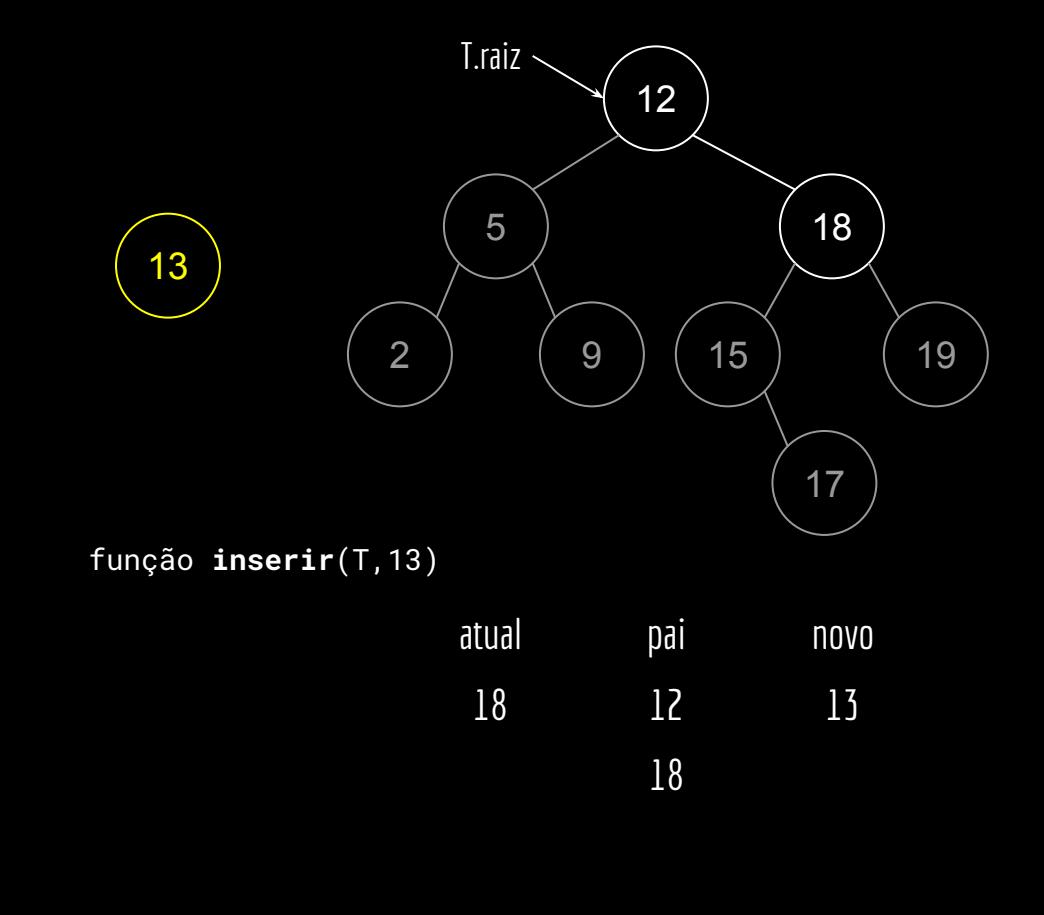

função **inserir**(T, chave) (13

novo.chave = chave  $novo.fe = NULL0$  $novo.fd = NULL0$  $atual = T.raiz$ pai = NULO enquanto atual não é NULO  $pai = atua1$ se novo.chave < atual.chave atual = atual.fe senão atual = atual.fd novo.pai = pai se pai é NULO T.raiz = novo //a árvore estava vazia senão se novo.chave < pai.chave pai.fe = novo senão pai.fd = novo

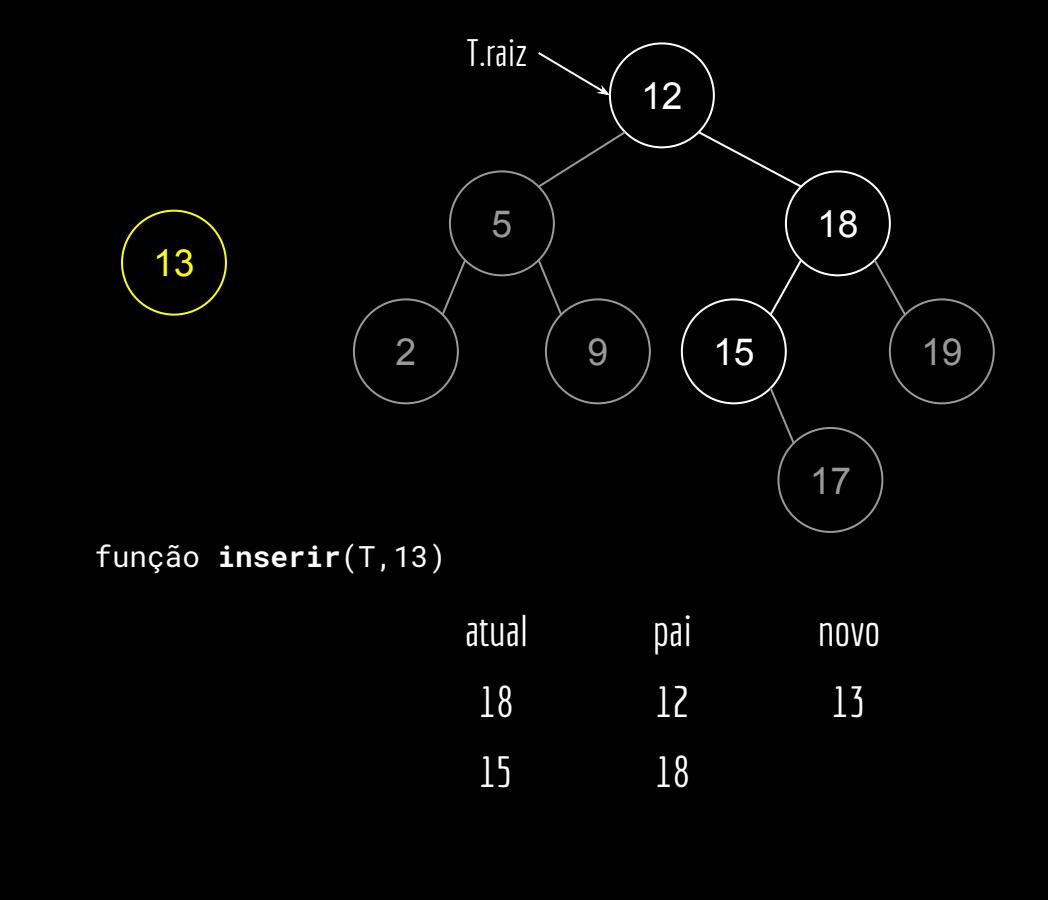

função **inserir**(T, chave) (13

novo.chave = chave novo.fe = NULO  $novo.fd = NULL0$  $atual = T.raiz$ pai = NULO enquanto atual não é NULO pai = atual se novo.chave < atual.chave atual = atual.fe senão atual =  $atual.fd$ novo.pai = pai se pai é NULO T.raiz = novo //a árvore estava vazia senão se novo.chave < pai.chave pai.fe = novo senão pai.fd = novo

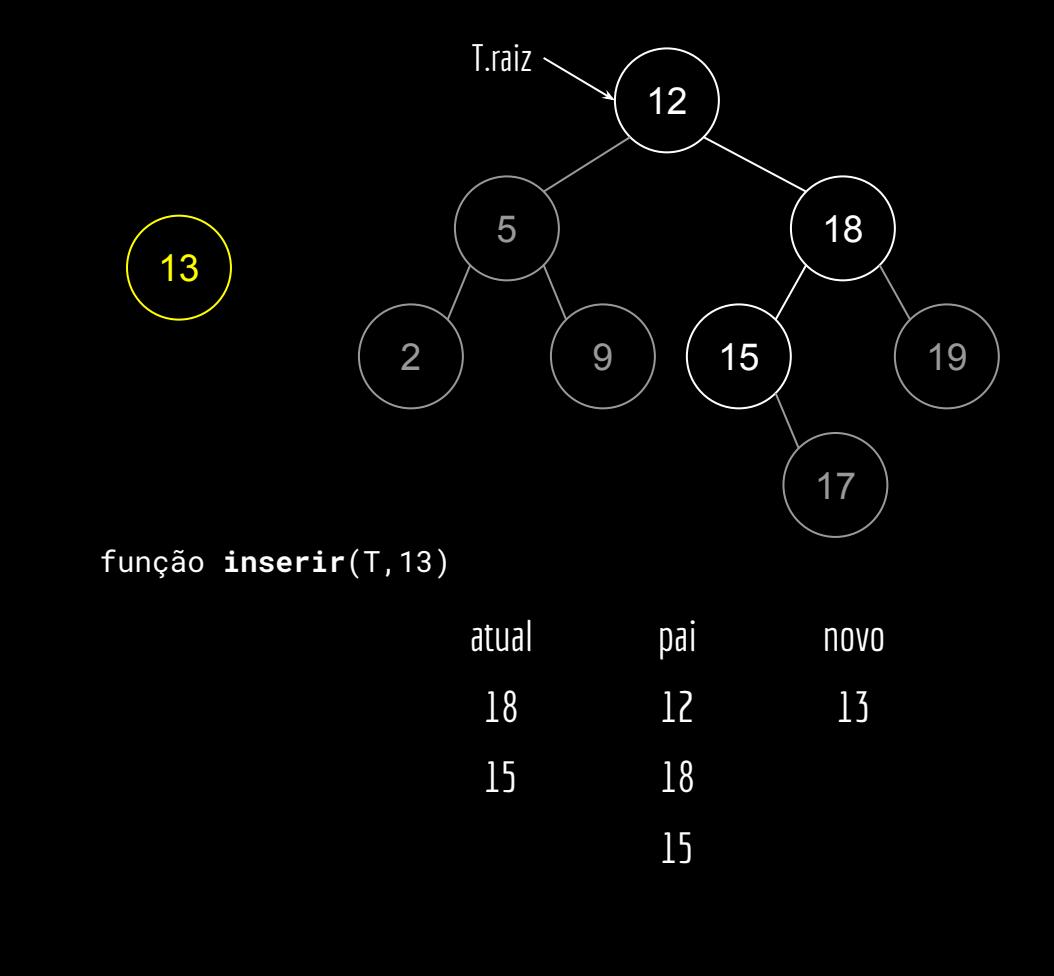

função **inserir**(T, chave) (13

novo.chave = chave novo.fe = NULO  $novo.fd = NULL0$  $atual = T.raiz$ pai = NULO enquanto atual não é NULO  $pai = atua1$ se novo.chave < atual.chave atual = atual.fe senão atual = atual.fd novo.pai = pai se pai é NULO T.raiz = novo //a árvore estava vazia senão se novo.chave < pai.chave pai.fe = novo senão pai.fd = novo

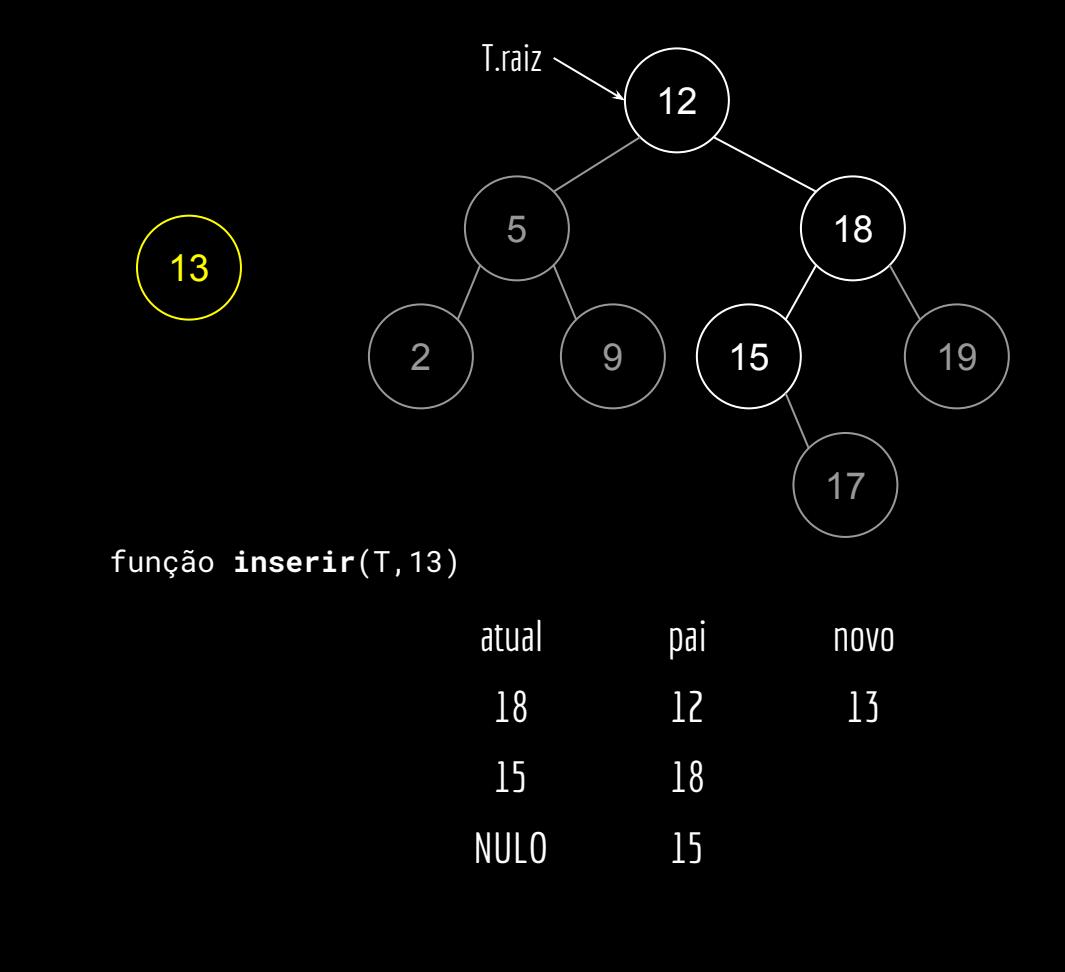

função **inserir**(T,chave)

```
novo.chave = chave
novo.fe = NULO
novo.fd = NULL0atual = T.raizpai = NULO
enquanto atual não é NULO
     pai = atua1se novo.chave < atual.chave
           atual = atual.fe
     senão
           atual = atual.fd
novo.pai = pai
se pai é NULO
     T.raiz = novo //a árvore estava vazia
senão
     se novo.chave < pai.chave
           pai.fe = novo
     senão
           pai.fd = novo
```
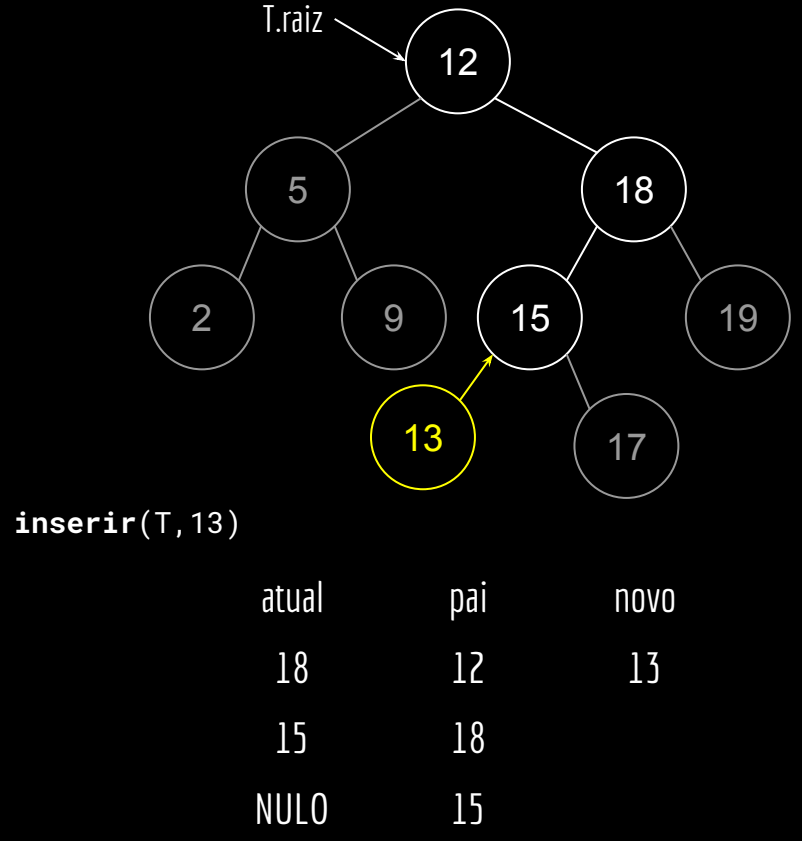

função **inserir**(T,13)

função **inserir**(T,chave)

```
novo.chave = chave
novo.fe = NULO
novo.fd = NULL0atual = T.raizpai = NULO
enquanto atual não é NULO
     pai = atua1se novo.chave < atual.chave
           atual = atual.fe
     senão
          atual = atual.fdnovo.pai = pai
se pai é NULO
     T.raiz = novo //a árvore estava vazia
senão
     se novo.chave < pai.chave
           pai.fe = novo
     senão
           pai.fd = novo
```
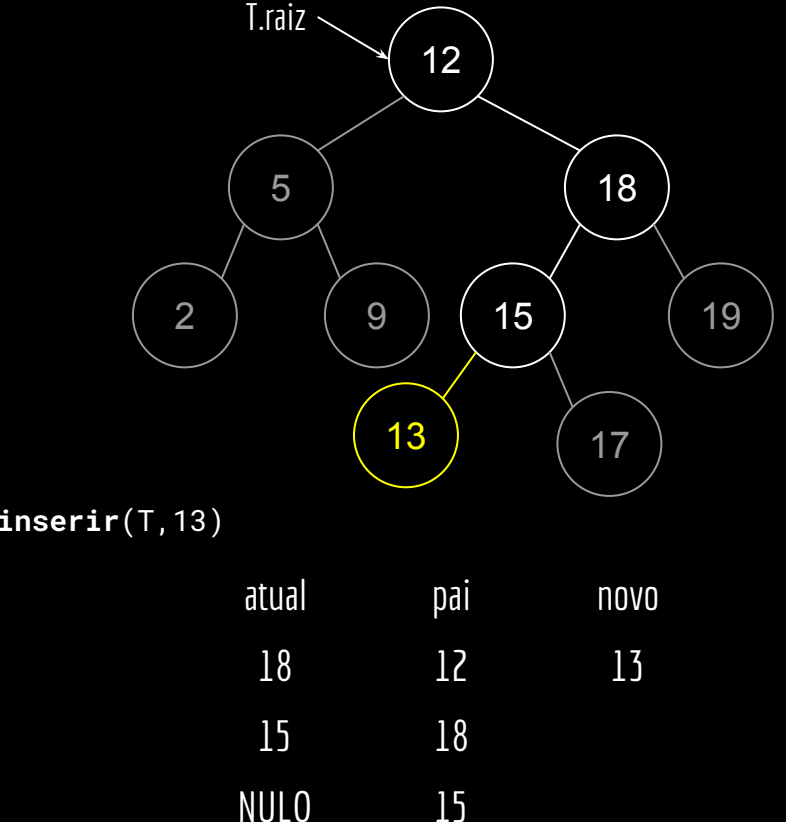

função **inserir**(T,13)

```
Inserção
Obs.: existem versões recursivas do 
algoritmo. Pesquise na literatura.
                       função inserir(T,chave)
                       entrada: árvore de busca binária T, e a chave a ser inserida.
                       saída: um novo nodo com a chave é inserido na posição correta na árvore.
                      novo.chave = chave
                      novo.fe = NULL0novo.fd = NULL0atual = T.raiz
                       pai = NULO
                       enquanto atual não é NULO
                            pai = atual
                            se novo.chave < atual.chave
                                 atual = atual.fe
                            senão
                                 atual = atual.fd
                      novo.pai = pai
                       se pai é NULO
                            T.raiz = novo //a árvore estava vazia
                       senão
                            se novo.chave < pai.chave
                                 pai.fe = novo
                            senão
                                 pai.fd = novo
```
#### **Buscar**

Como buscar por uma chave na uma árvore de busca binária?

Por exemplo, buscar se a chave 14 existe na árvore?

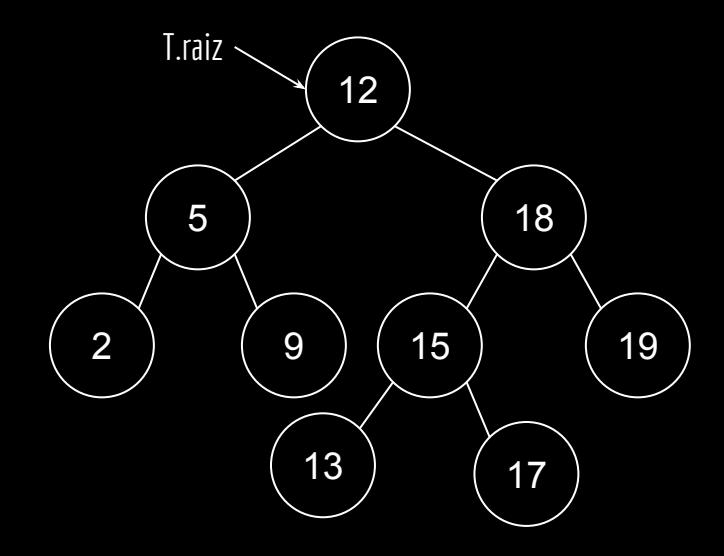

#### Buscar

função **buscar**(r,chave) entrada: nodo raiz da subárvore r, e a chave a ser buscada. saída: o ponteiro para um nodo que contém a chave, ou NULO caso o nodo não exista.

```
se r é NULO ou r.chave == chave
     retorne r
```

```
se chave < r.chave
     retorne buscar(r.fe,chave)
retorne buscar(r.fd,chave)
```
buscar(T.raiz ,14)

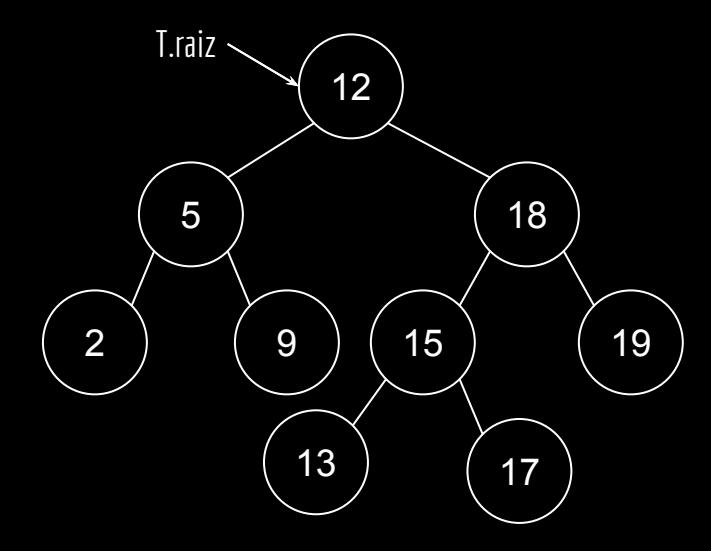

função **buscar**(r,chave)

```
se chave < r.chave
     retorne buscar(r.fe,chave)
retorne buscar(r.fd,chave)
```
buscar(T.raiz ,14) r 12

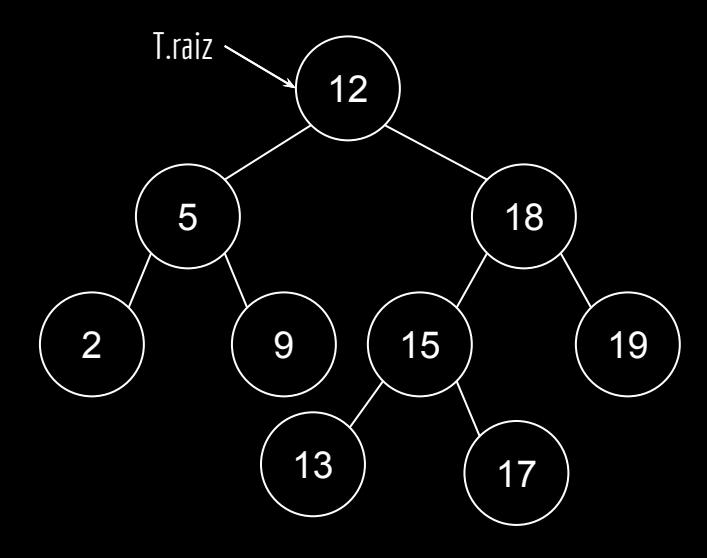

função **buscar**(r, chave)

```
se chave < r.chave
     retorne buscar(r.fe,chave)
retorne buscar(r.fd,chave)
```
buscar(T.raiz ,14) r 12

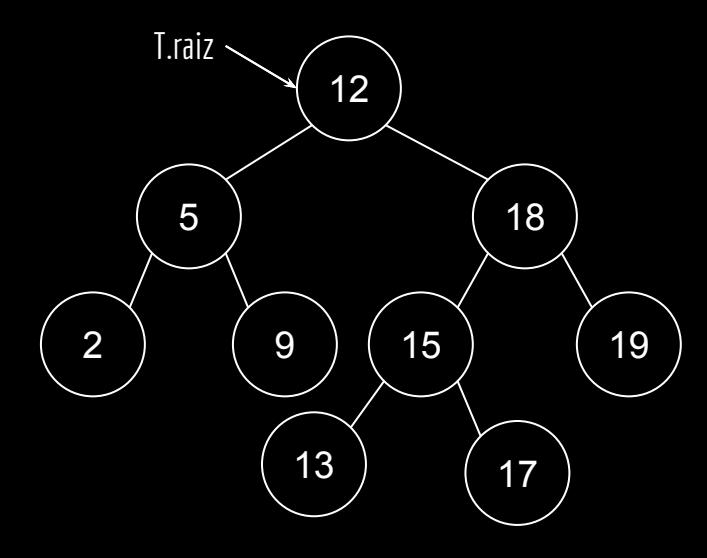

função **buscar**(r,chave)

se r é NULO ou r.chave == chave retorne r

se chave < r.chave retorne buscar(r.fe,chave) retorne buscar(r.fd,chave)

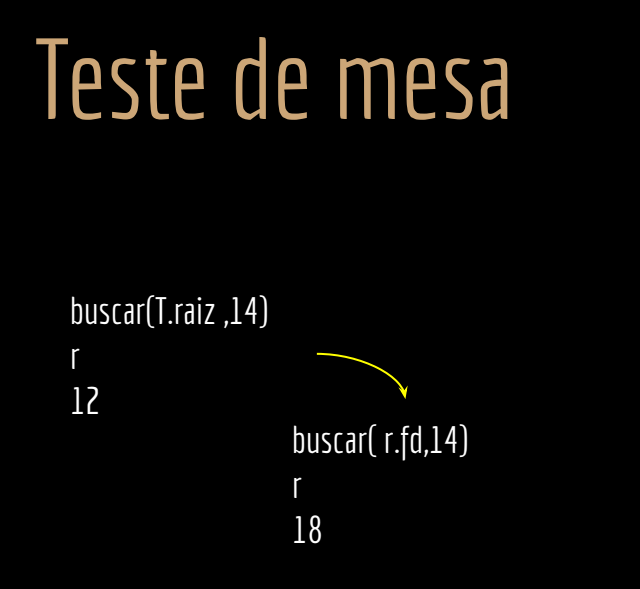

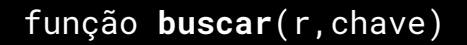

```
se chave < r.chave
     retorne buscar(r.fe,chave)
retorne buscar(r.fd,chave)
```
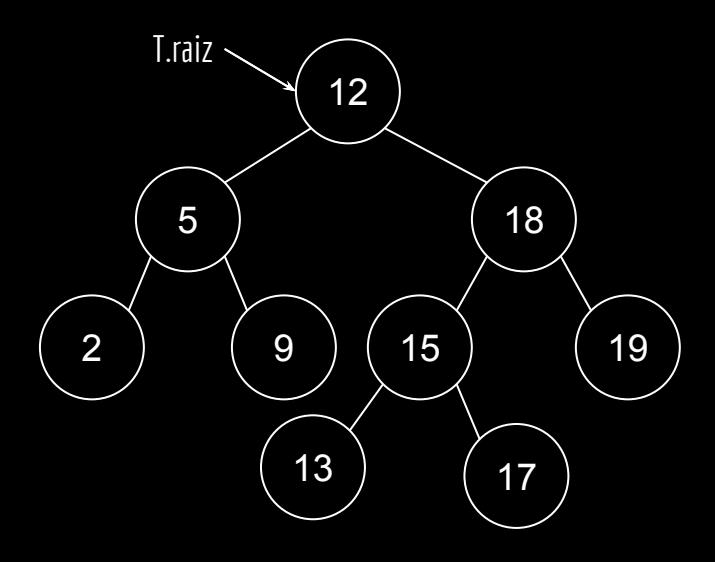

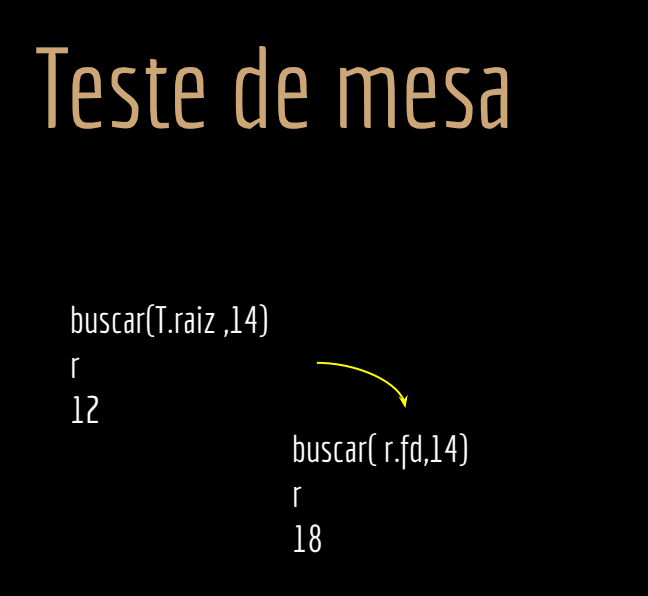

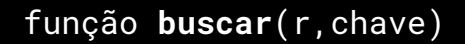

```
se chave < r.chave
     retorne buscar(r.fe,chave)
retorne buscar(r.fd,chave)
```
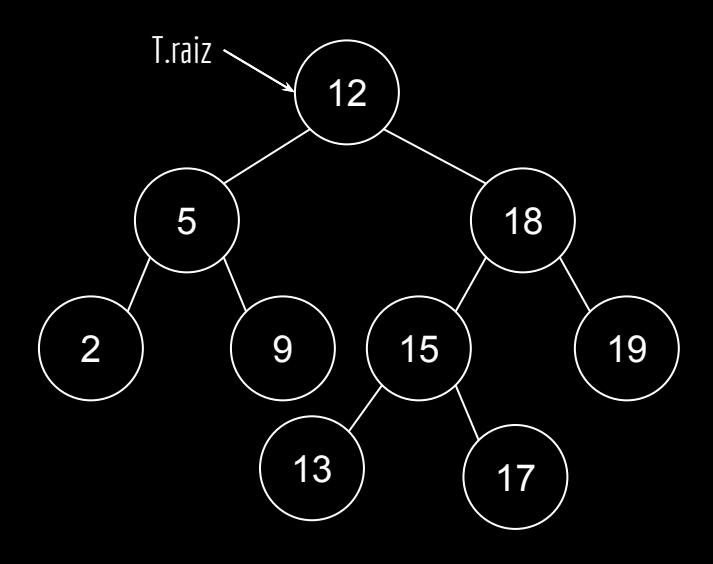

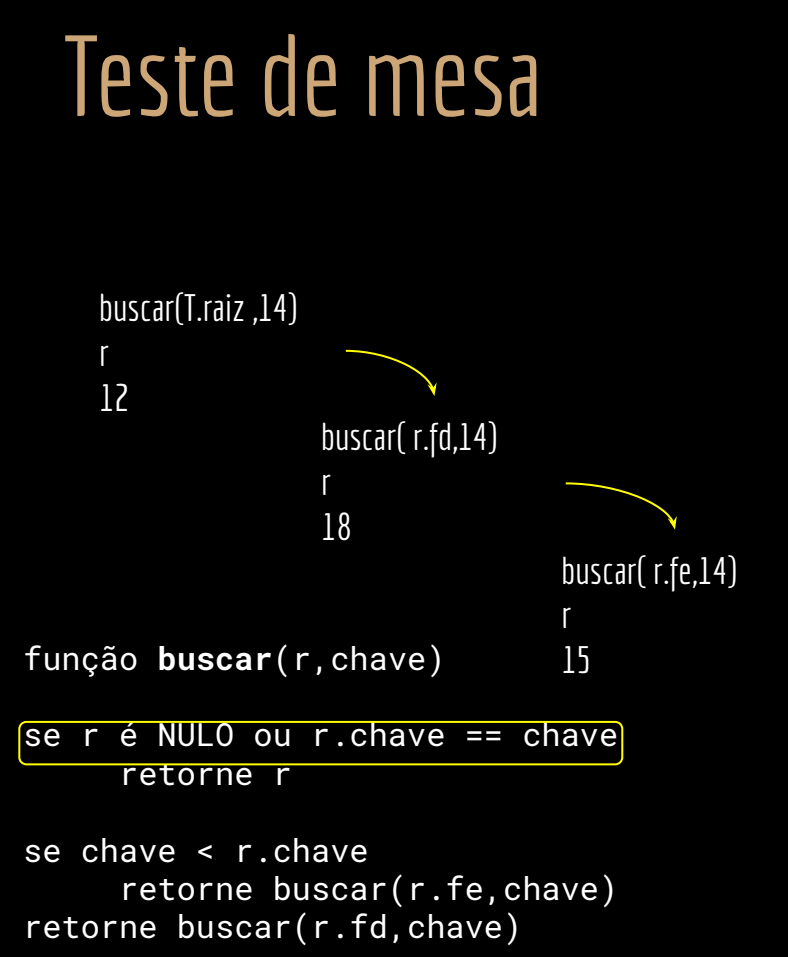

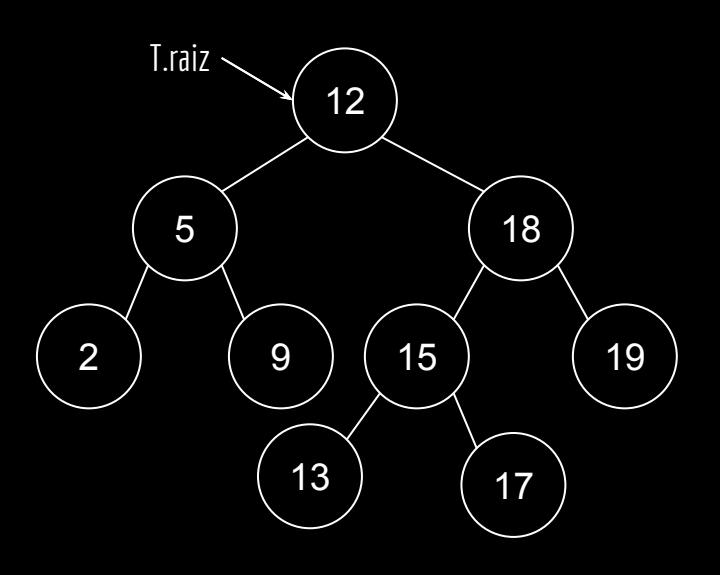

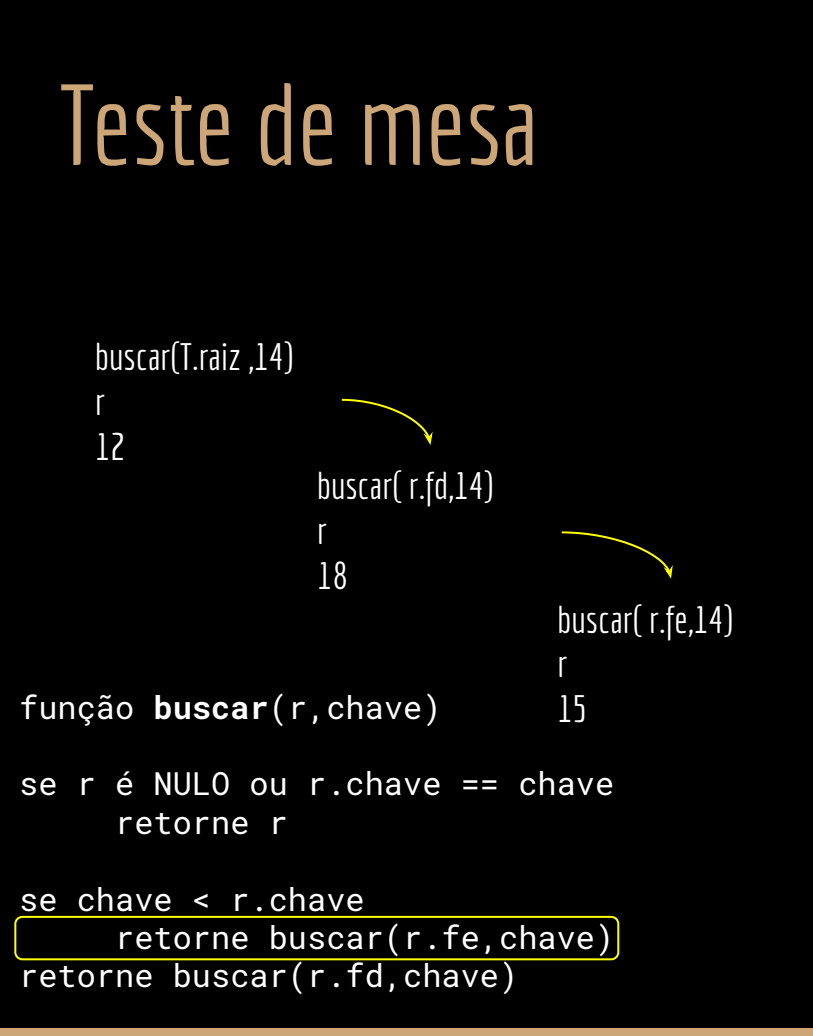

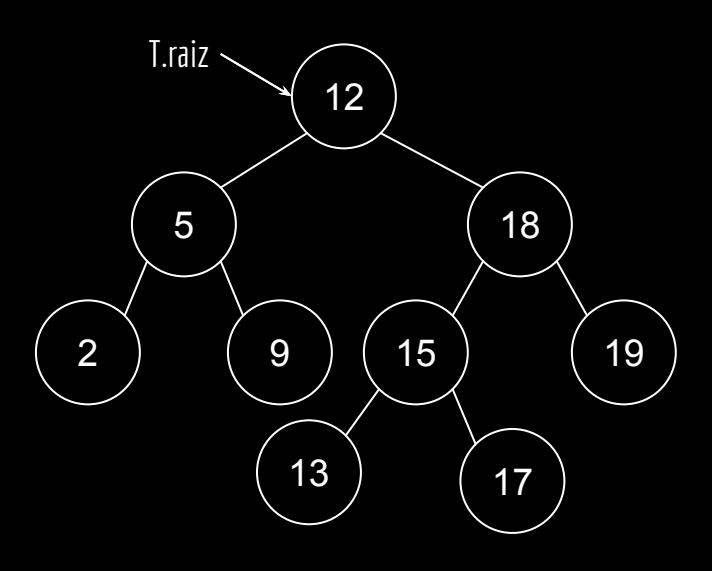

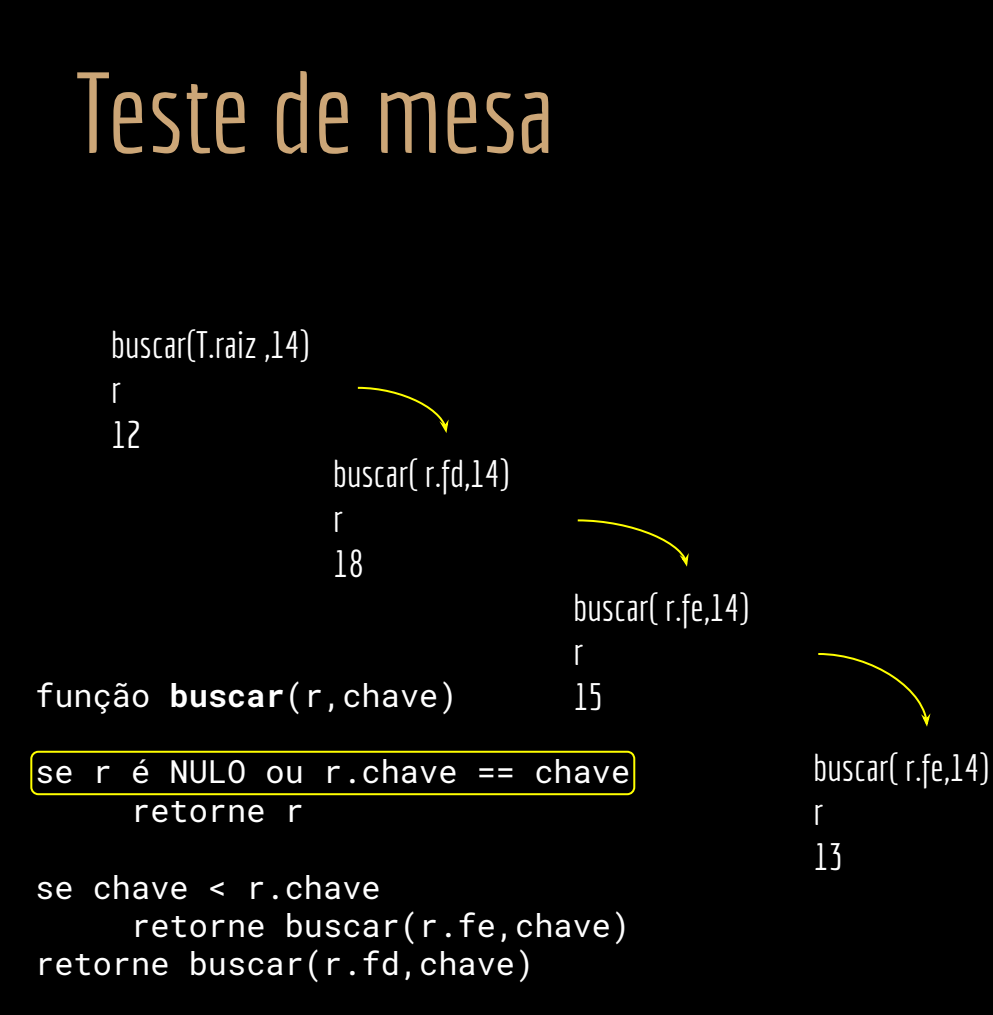

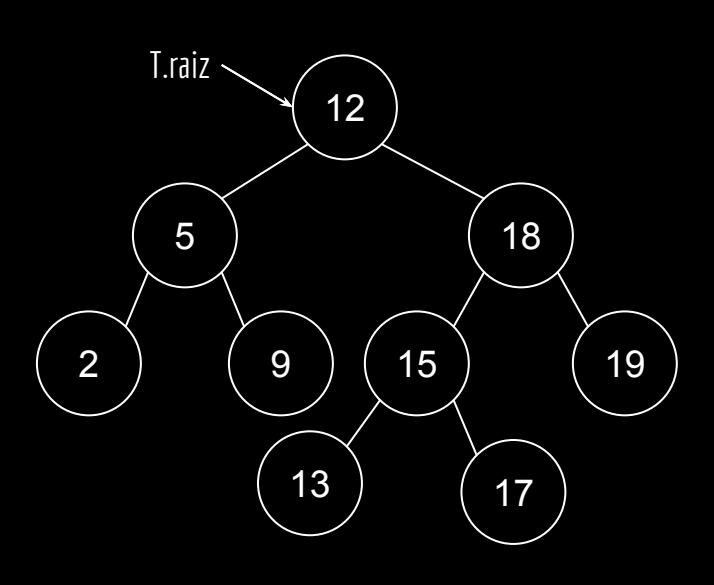

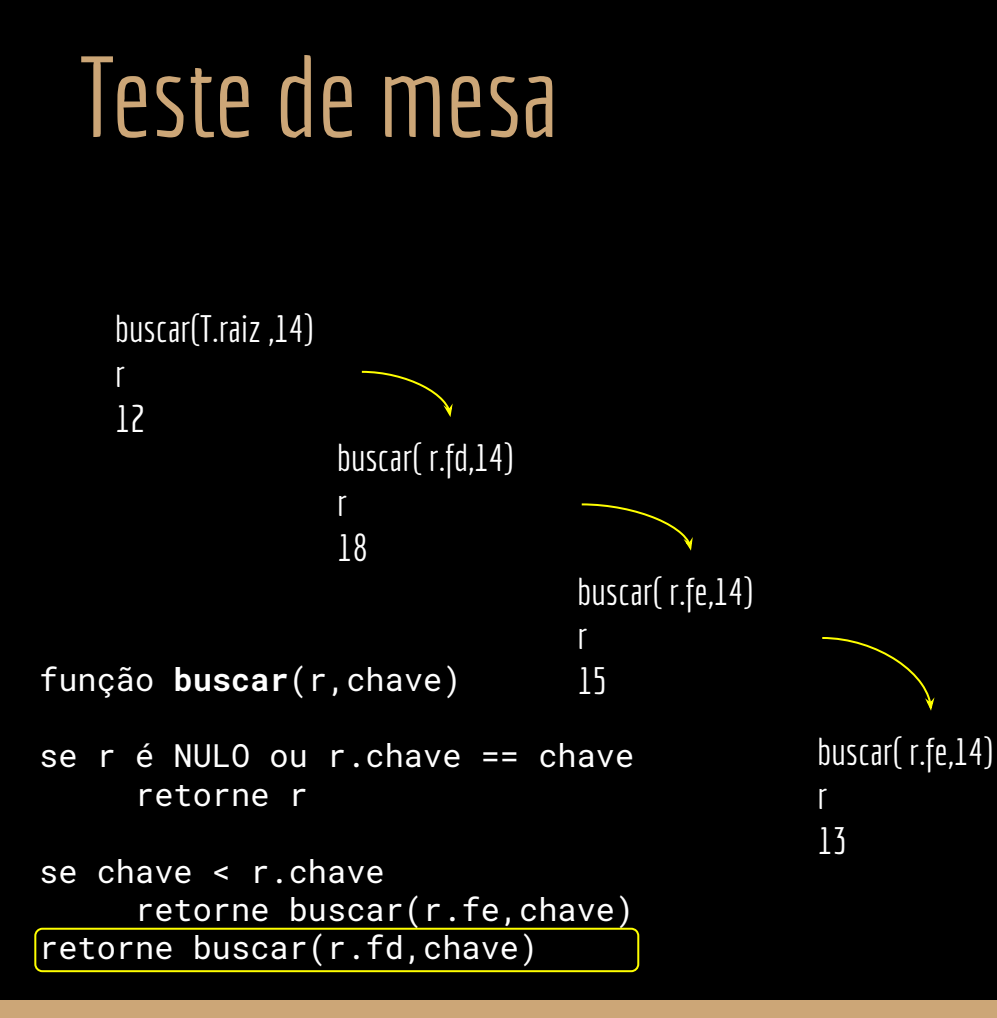

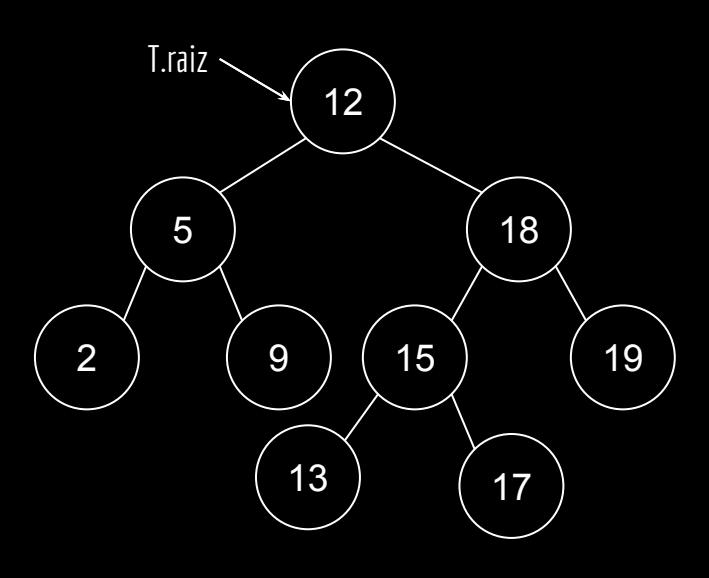

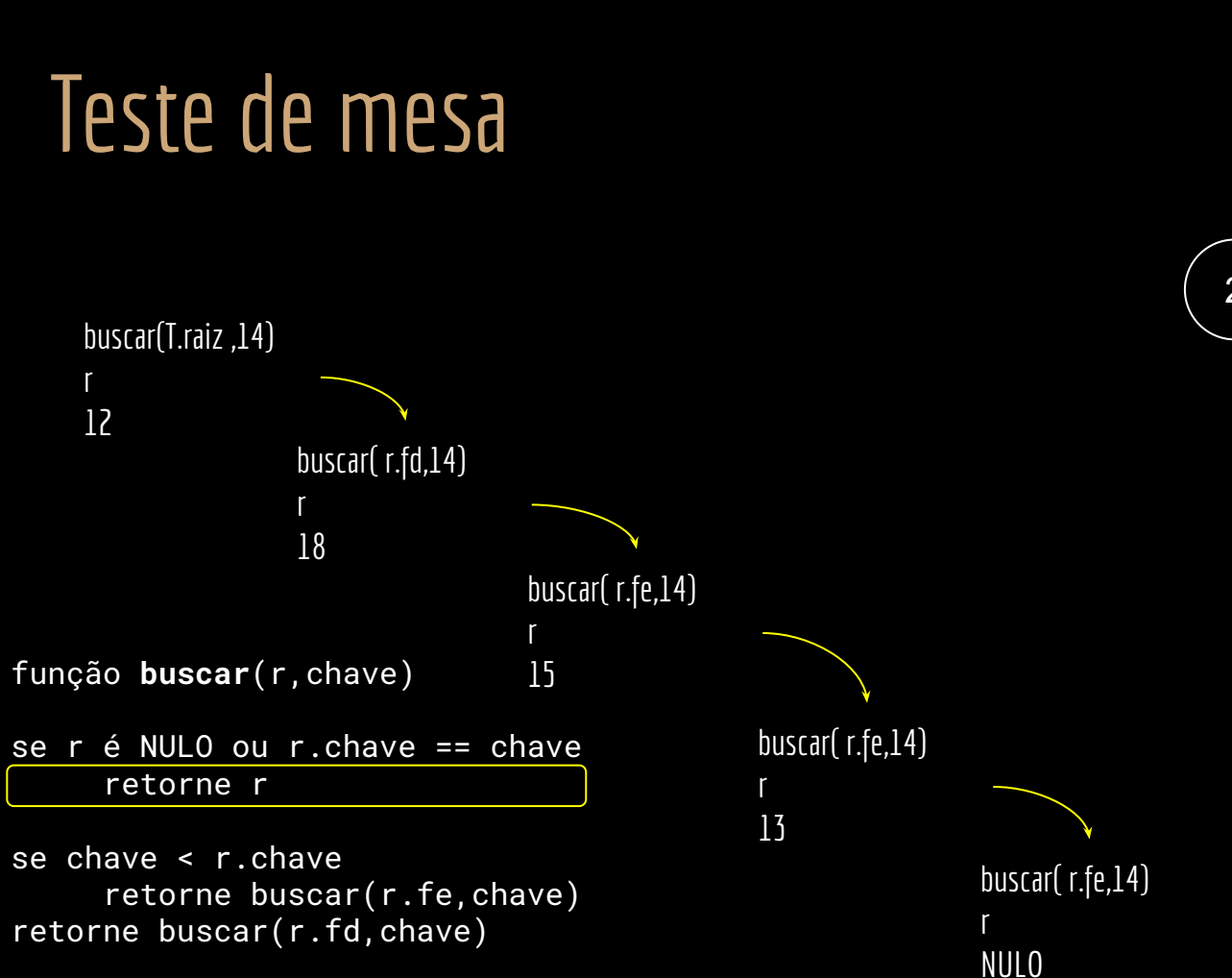

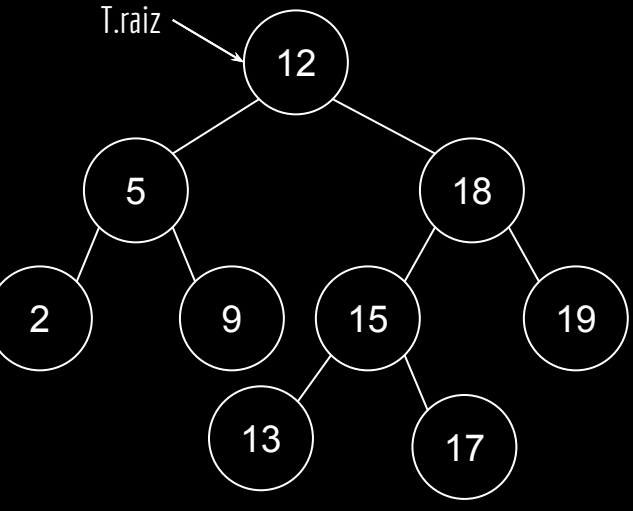

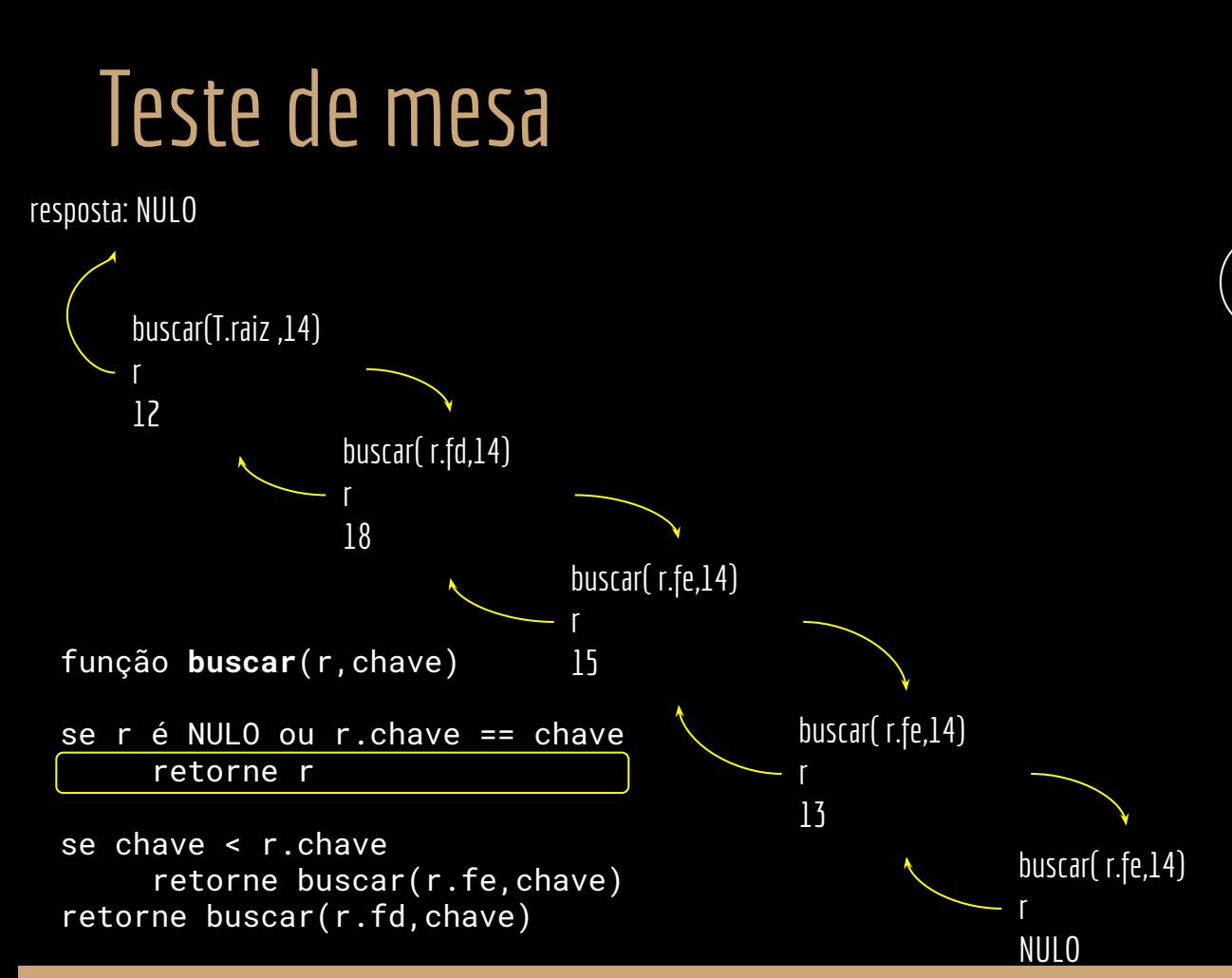

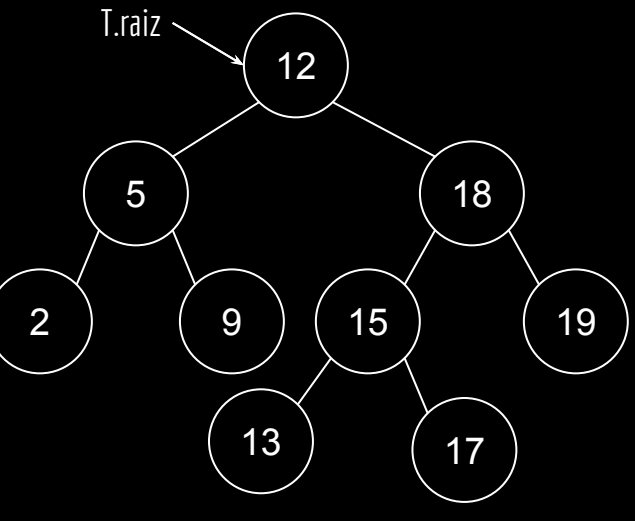

## Faça você mesmo

buscar(T.raiz ,2)

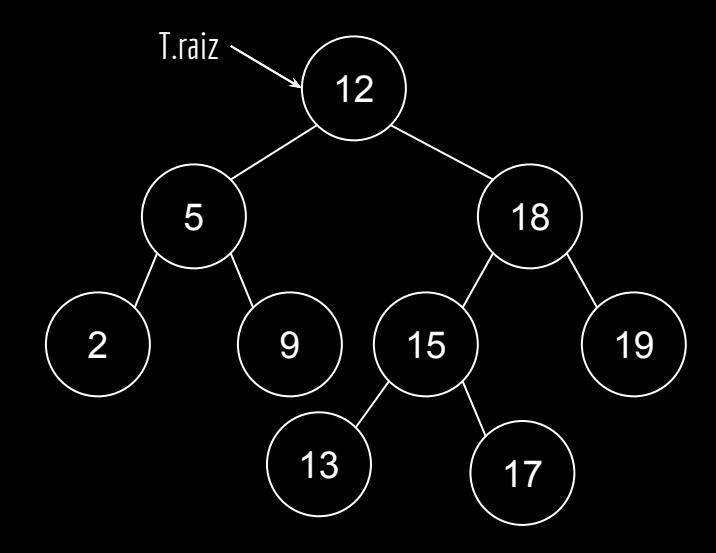

função **buscar**(r,chave)

```
se chave < r.chave
     retorne buscar(r.fe,chave)
retorne buscar(r.fd,chave)
```
## Faça você mesmo

Note que a recursão no algoritmo é de calda.

Podemos transformar trivialmente em um loop.

Veja uma versão iterativa do algoritmo em Cormen et. al. 2012.

função **buscar**(r,chave)

```
se chave < r.chave
     retorne buscar(r.fe,chave)
retorne buscar(r.fd,chave)
```
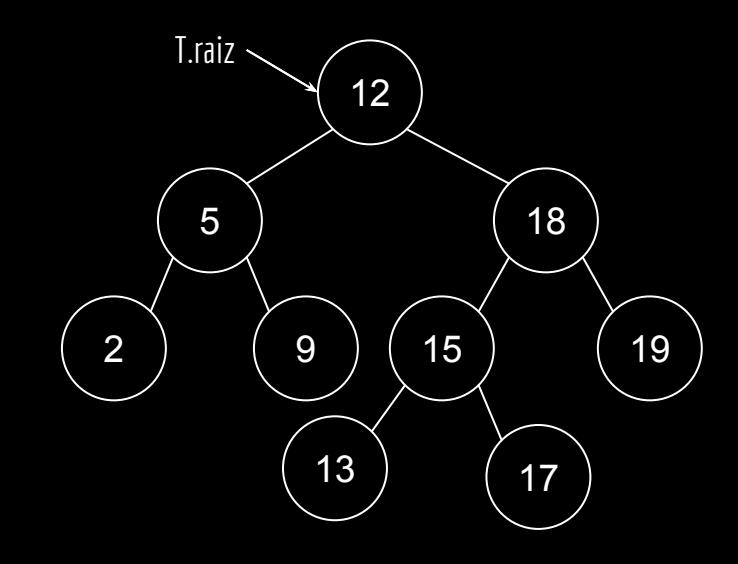

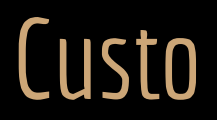

Tanto a busca quanto a inserção (veremos adiante que remoção também):

- 1. Salta para o próximo nível da árvore a cada chamada recursiva (iteração do loop na inserção).
- 2. O custo do algoritmo depende da altura da árvore

Logo, as operações em uma árvore de busca binária são O(h), onde h é a altura.

Isso é bom? Ruim? Para uma árvore contendo n chaves, qual o custo?

```
função buscar(r,chave)
se r é NULO ou r.chave = chave
     retorne r
se chave < r.chave
     retorne buscar(r.fe,chave)
retorne buscar(r.fd,chave)
```
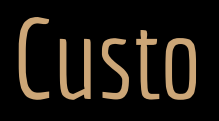

Em uma árvore completa, h = $\lfloor \log_2 n \rfloor$ .

Logo, se a árvore está completa, ou quase , o custo é: O(log<sub>2</sub> n), onde n é o número de nodos na árvore. A árvore está **balanceada**.

Mas qual o pior caso para a altura?

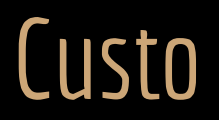

Em uma árvore completa, h = $\lfloor \log_2 n \rfloor$ .

Logo, se a árvore está completa, ou quase , o custo é: O(log<sub>2</sub> n), onde n é o número de nodos na árvore. A árvore está **balanceada**.

Mas qual o pior caso para a altura?

Se todos (ou a maioria) dos nodos se concentrarem "de um lado da árvore", a altura será aproximadamente igual ao número de nodos.

No pior caso, o curso das operações é O(n).

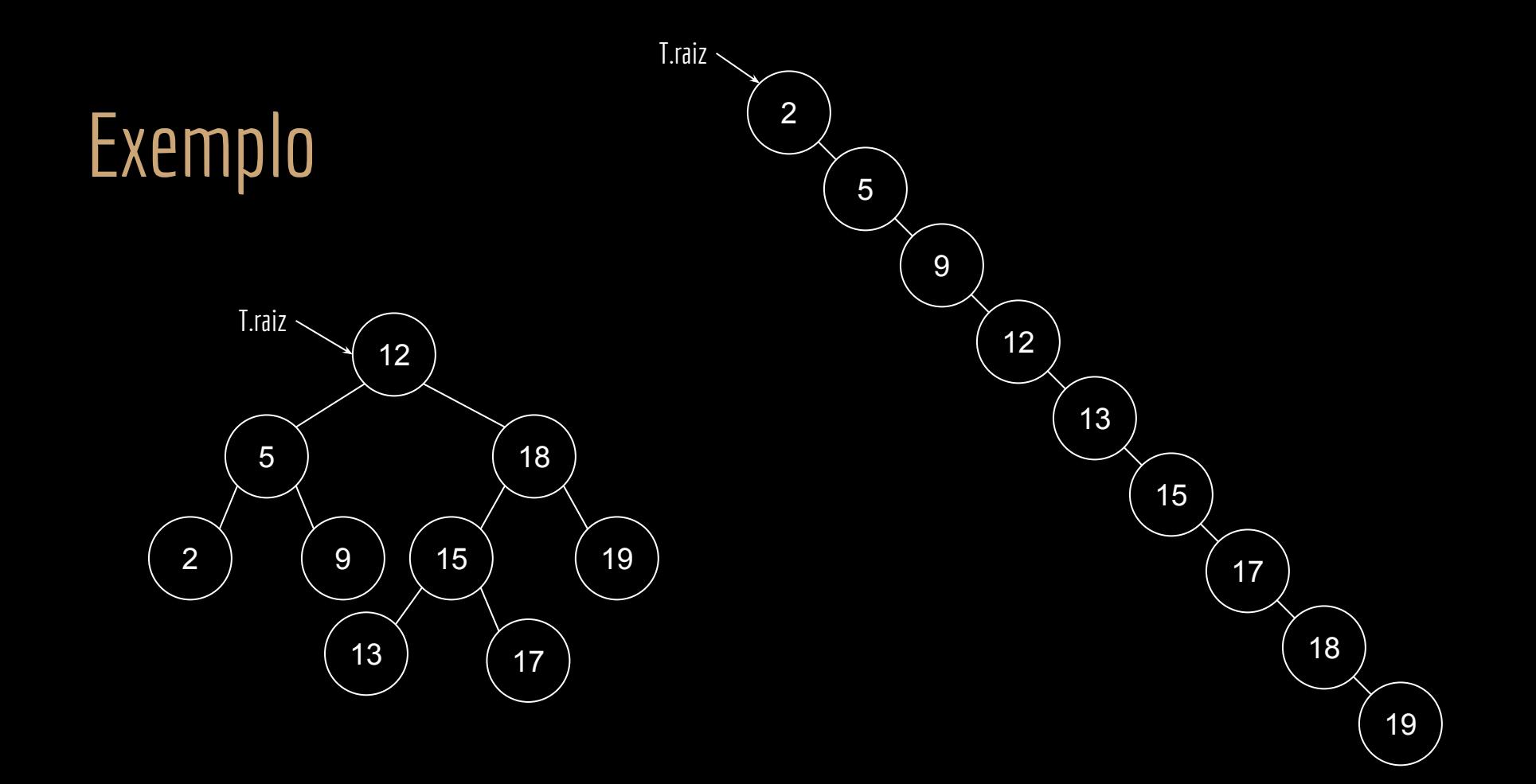

### Mínimo e Máximo

Para encontrar o menor valor, siga os filhos esquerdos até encontrar NULO.

Para encontrar o maior valor, siga os filhos direitos até encontrar NULO.

```
função minimo(r)
enquanto r.fe diferente de NULO
     r < -r.fe
retorne r
                função maximo(r)
```

```
enquanto r.fd diferente de NULO
    r <- r.fd
retorne r
```
## Mais algoritmos

Em Cormen et. al você encontrará os algoritmos para computar o sucessor e o antecessor do nodo.

Pesquise esses algoritmos e os implemente em C. Vai usar o atributo pai dos nodos.

#### Exercícios

- 1. Suponha uma árvore de busca binária vazia. Faça o teste de mesa para inserir os seguintes itens (nesta ordem).
	- a. Inserir 12
	- b. Inserir 18
	- c. Inserir 19
	- d. Inserir 15
- 2. Implemente os algoritmos em C.
- 3. (Cormen et al.) Você está buscando pela chave 363 em uma árvore de busca binária que contém valores entre 1 e 1000. Qual das sequências a seguir não pode ser uma sequência de nodos examinada durante a busca?
	- a. 2, 252, 401, 398, 330, 344, 397, 363.
	- b. 924, 220, 911, 244, 898, 258, 362, 363.
	- c. 925, 202, 911, 240, 912, 245, 363.
	- d. 2, 399, 387, 219, 266, 382, 381, 278, 363.
	- e. 935, 278, 347, 621, 299, 392, 358, 363.

## Referências

THOMAS H. CORMEN CHARLES E. LEISERSON RONALD L. RIVEST CLIFFORD STEIN **ALGORITMOS** TEORIA E PRÁTICA  $\frac{A}{600}$  LTC

R. Sedgewick, K. Wayne. Algorithms Part I. 4a ed. 2011

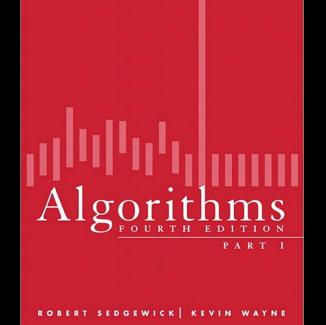

₩

AN INTRODUCTION TO PROFESSIONAL C PROGRAMMING Seacord, R. C. Effective C: An ntroduction ROBERT C. SEACORD to Professional C Programming. 2020.

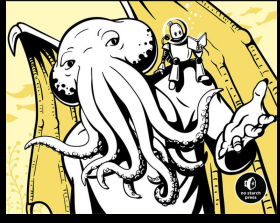

**EFFECTIVE C** 

T. Cormen, C. Leiserson, R. Rivest, C. Stein. Algoritmos: Teoria e Prática. 3a ed. 2012.

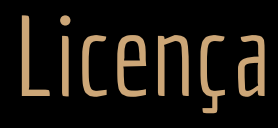

Esta obra está licenciada com uma Licença [Creative Commons Atribuição 4.0 Internacional.](http://creativecommons.org/licenses/by/4.0/)

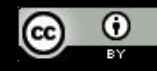